# **Einführung in Datenbanksysteme**

### **Prof. Dr. Ralf Möller**

### **TUHH**

### Das relationale Datenmodell und SQL

# Wiederholung: Typen von Anfragesprachen

**Relationale Anfragesprachen im Überblick:** 

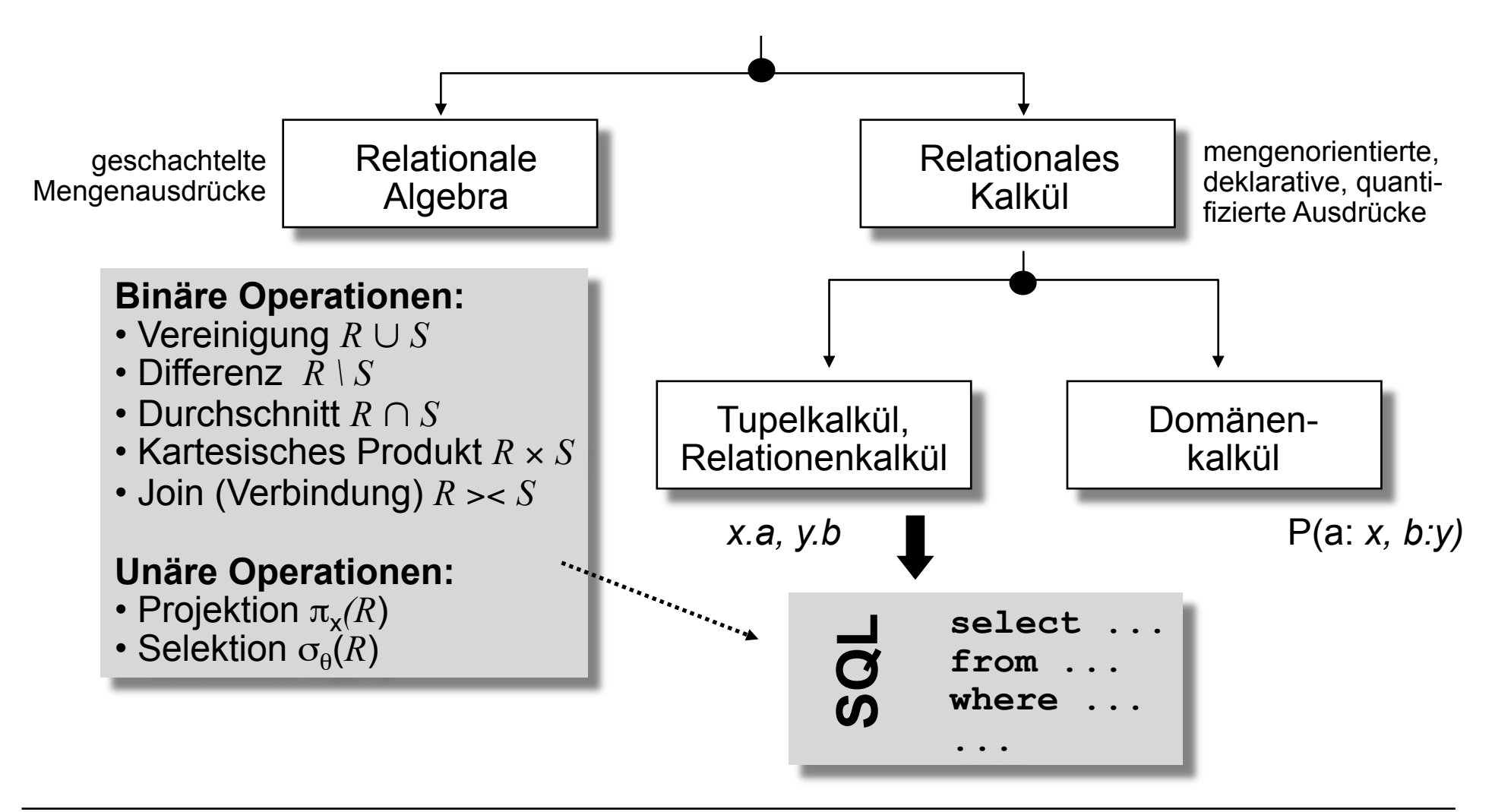

### RDM: Anfragen im relationalen Kalkül (2)

Im **Tupelkalkül** werden die Tupelvariablen *x, y*, ... der logischen und relationalen Quantoren explizit an Tupel aus Relationen gebunden.

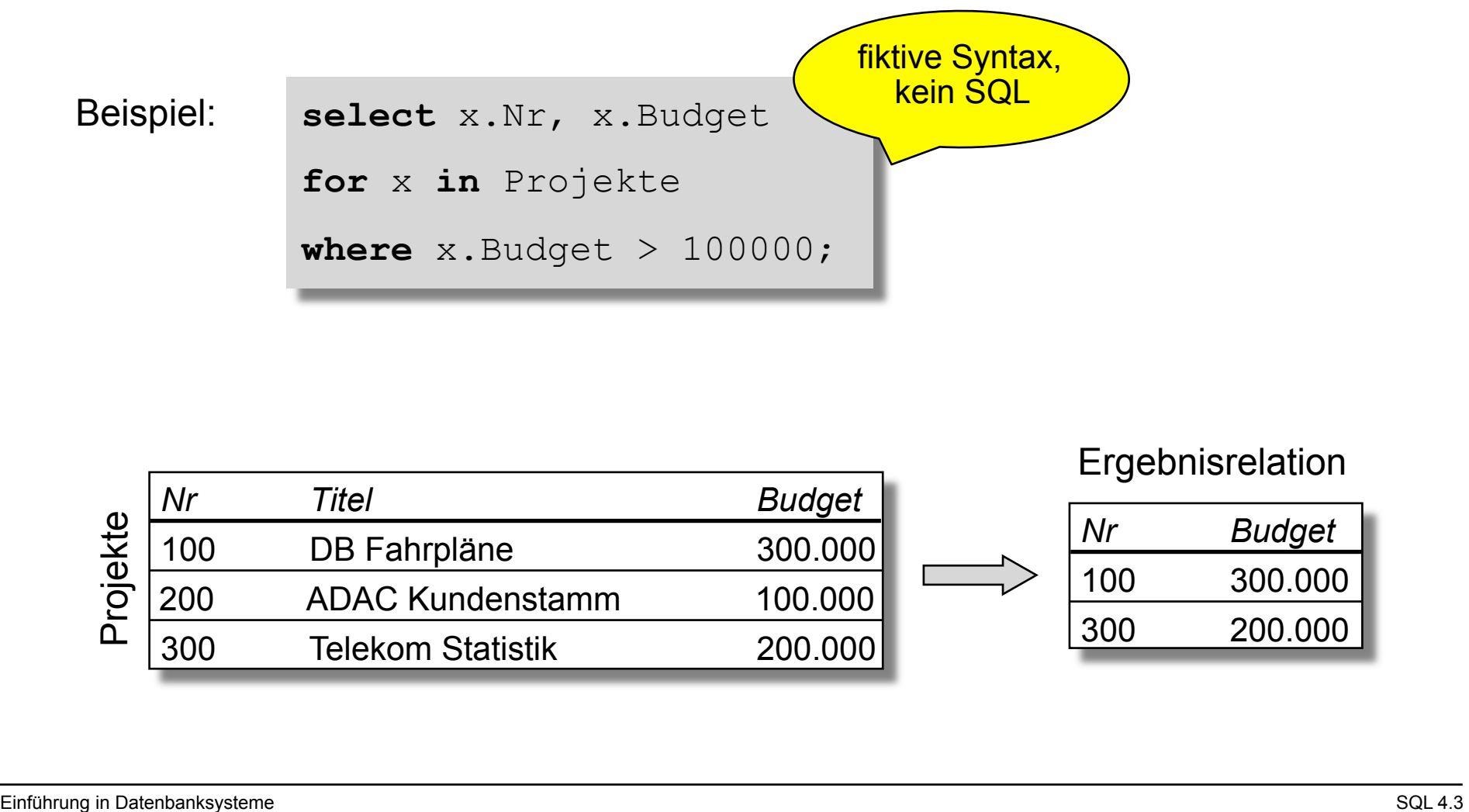

### RDM: Anfragen im relationalen Kalkül (3)

Im **Domänenkalkül** beziehen sich die verwendeten Variablen *x, y*, ... nicht auf die existierenden Tupel einer Relation, sondern auf die durch den Wertebereich ( *Domäne*) definierten möglichen Werte von Attributen.

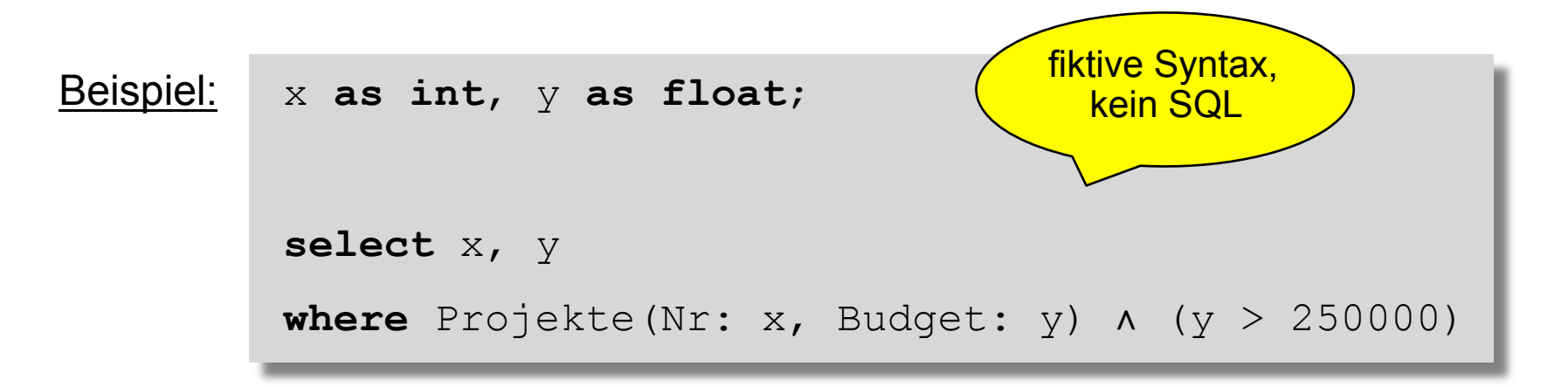

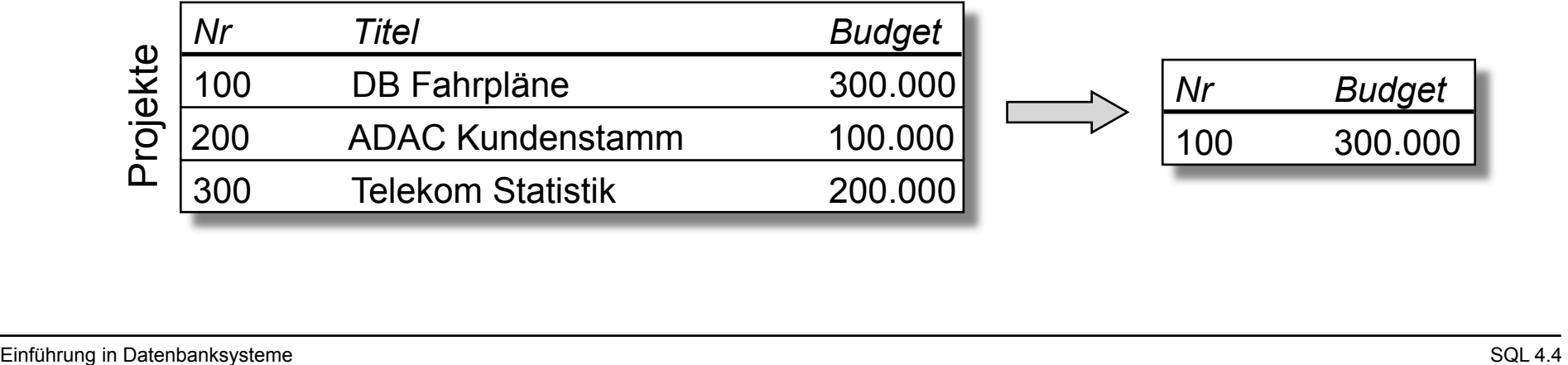

# RDM: Anfragen in SQL (1)

### **Die Anfragesprache SQL:**

Iterationsabstraktion mit Hilfe des **select from where**-Konstrukts:

- **select**-Klausel: Spezifikation der Projektionsliste für die Ergebnistabelle
- **from**-Klausel: Festlegung der angefragten Tabellen, Definition und Bindung der **Tupelvariablen**
- **where**-Klausel: Selektionsprädikat, mit dessen Hilfe die Ergebnistupel aus dem kartesischen Produkt der beteiligten Tabellen selektiert werden
- **Join**: Mehrere Tabellen werden wertbasiert, z.B. über gleiche Werte in zusammengehörigen Primärschlüssel/ Fremdschlüssel-Paaren, miteinander verknüpft.

**select** p.Titel **from** Projekte p, Projektdurchfuehrung pd, Abteilungen a **where**  $p.Nr = pd.Nr$ **and** a.Kurz = pd.Kurz **and** a.Name = 'Mainframe SW'; Bestimmung der Projekttitel, an denen die Abteilung für *Mainframe Software* arbeitet: hier: *Join* über die Tabellen *Projekte, Abteilungen* und *Projektdurchführung* mit Selektion und

Projektion

# RDM: Anfragen in SQL (2)

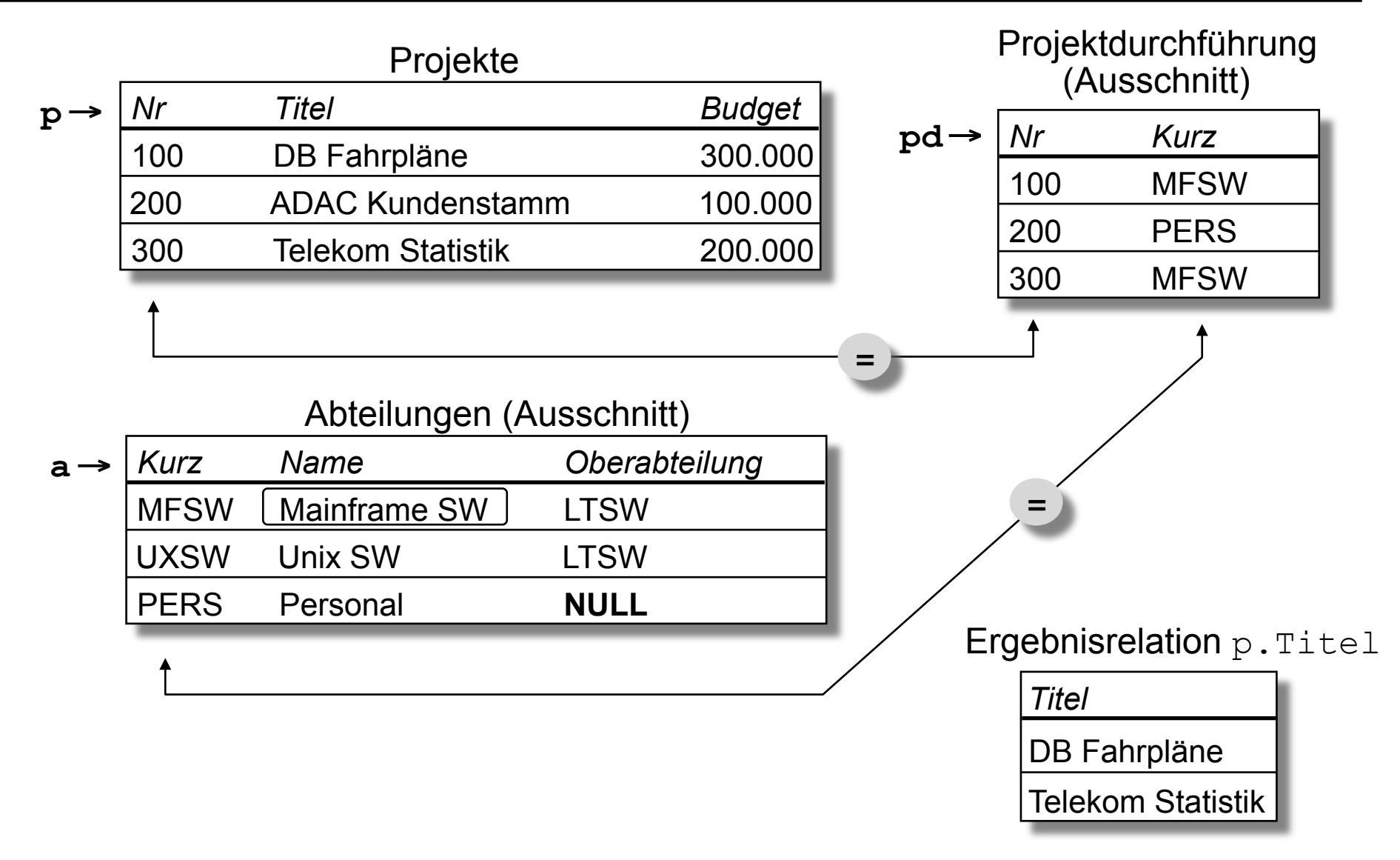

# RDM: Anfragen in SQL (3)

### **Bewertung:**

- Deklarative Formulierung der Anfrage, Auswertungsreihenfolge unspezifiziert
- Tupelkalkül: Die Variablen (hier: *p, pd* und *a*) sind explizit an die Tupel der Relationen gebunden (hier die Relationen Projekte, Abteilungen, Projektdurchführungen).
- Zusätzlich erlaubt SQL einige Algebra-Operationen (union).

### RDM: Aktualisierungsoperationen (1)

### **Klassen von SQL-Modifikationsoperationen auf Datenbanken:**

Operationen mit Relationen (Entitäts- oder Beziehungsrelationen) und Werten (für Attribute, Tupel, Teilrelationen) als Parameter. Notation "wortreich" (SQL  $\leftarrow$  SEQUEL = Structured English Query Language):

- Operationen zum Einfügen neuer Daten (insert-Befehl)
- Operationen zum Ändern von Daten (update-Befehl)
- Operationen zum Löschen von Daten (delete-Befehl)

# RDM: Aktualisierungsoperationen (2)

**Generische Operationen** (polymorph typsisiert), Änderungsoperationen beziehen sich auf Relationen oder Teilrelationen (select …):

### **insert-Statement:**

- Fügt ein einziges Tupel ein, dessen Attributwerte als Parameter übergeben werden.
- Fügt eine Ergebnistabelle ein.

### **update-Statement:**

- Selektion (des) der betreffenden Tupel(s)
- Neue Werte oder Formeln für zu ändernde Attribute

```
insert into Projektdurchfuehrung 
values (400, 'XYZA')
```

```
insert into Projektdurchfuehrung 
   (Nr, Kurz) 
select p.Nr, a.Kurz 
from Projekte p, Abteilungen a 
where p.Titel = 'Telekom Statistik' 
       and a.Name = 'Unix SW'
```

```
update Projekte 
set Budget = Budget * 1.5
where Budget > 150000
```
# RDM: Aktualisierungsoperationen (3)

### **delete-Statement:**

• Selektion (des) der betreffenden Tupel(s) **delete from** Projektdurchfuehrung **where** Kurz = 'MFSW';

### SQL im Detail

#### **SQL-86:**

- ANSI X3.135-1986 Database Language SQL, 1986
- ISO/IEC 9075:1986 Database Language SQL, 1986

#### **SQL-89:**

- ANSI X3.135-1989 Database Language SQL, 1989
- ISO/IEC 9075:1989 Database Language SQL, 1989

#### **SQL-92:**

- ANSI X3.135-1992 Database Language SQL, 1992
- ISO/IEC 9075:1992 Database Language SQL, 1992
- DIN 66315 Informationstechnik Datenbanksprache SQL, Aug. 1993

#### **SQL-99:**

- ANSI/ISO/IEC Mehrteiliger Entwurf: Database Language SQL
- ANSI/ISO/IEC 9075:1999: Verabschiedung der Teile 1 bis 5 9075:2000: Teil 10 9075:2001: Teil 9

#### **SQL-2011:**

• SQL:2011 or ISO/IEC 9075:2011

### Lexikalische und syntaktische Regeln (1)

SQL besitzt eine sehr umfangreiche Syntax, die sich durch eine hohe Anzahl optionaler Klauseln und schlüsselwortbasierter Operatoren auszeichnet.

Ein SQL-Quelltext wird von der Syntaxanalyse in eine Folge von Symbolen (→ *Lexeme, Token*) zerlegt.

- Nicht-druckbare Steuerzeichen (z.B. Zeilenvorschub) und Kommentare werden wie Leerzeichen behandelt.
- □ Kommentare beginnen mit "--" und reichen bis zum Zeilenende.
- Kleinbuchstaben werden in Großbuchstaben umgewandelt, falls sie nicht in Zeichenketten-Konstanten auftreten.

Aufgrund der zahlreichen *Modalitäten*, in denen SQL eingesetzt wird, kann es im Einzelfall weitere lexikalische Regeln geben.

### Lexikalische und syntaktische Regeln (2)

Es gibt die folgenden SQL-Symbole:

- **Reguläre Namen** beginnen mit einem Buchstaben gefolgt von evtl. weiteren Buchstaben, Ziffern und "\_".
- **Schlüsselworte**: SQL definiert über 210 Namen als Schlüsselworte, die nicht kontextsensitiv sind.
- **Begrenzte Namen** sind Zeichenketten in doppelten Anführungszeichen. Durch begrenzte Namen kann verhindert werden, daß neu hinzugekommene Schlüsselworte mit gewählten Bezeichnern kollidieren. (→ *Syntaxerweiterungsproblematik*)
- **Literale** dienen zur Benennung von Werten der SQL-**Basistypen**
- weitere Symbole (Operatoren etc.)

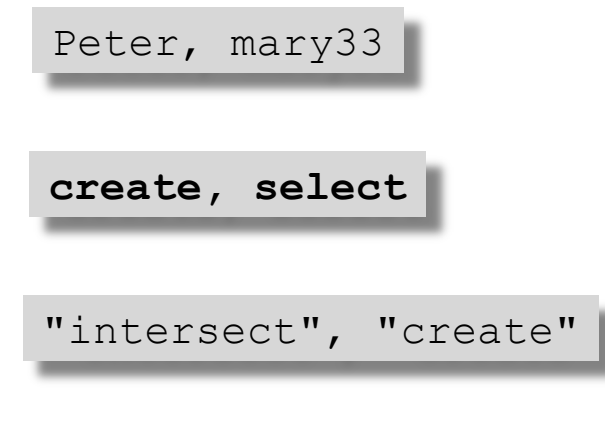

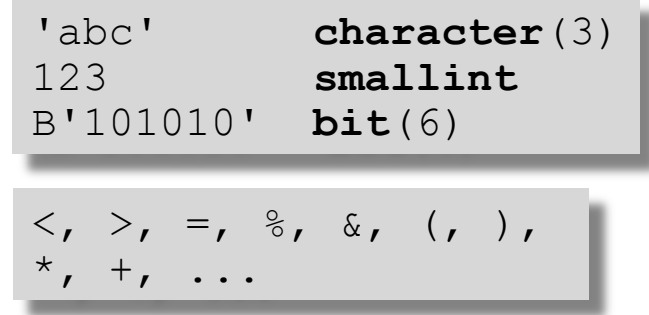

### Schemata und Kataloge (1)

- Ein SQL-Schema ist ein *dynamischer Sichtbarkeitsbereich* für die Namen geschachtelter (lokaler) SQL-Objekte (Tabellen, Sichten, Regeln ...)
- Bindungen von Objekte an Namen können durch Anweisungen explizit erzeugt und gelöscht werden.

```
create schema FirmenDB; 
   create table Mitarbeiter ...; 
   create table Produkte ... ; 
create schema ProjektDB; 
   create table Mitarbeiter ...; 
   create view Leiter ...; 
   create table Projekte ...; 
   create table Test ...; 
   drop table Test; 
drop schema FirmenDB;
```
 Die Integration separat entwickelter Datenbankschemata und die Arbeit in verteilten und föderativen Datenbanken erfordert den simultanen Zugriff auf SQL-Objekte mehrerer Schemata.

# Schemata und Kataloge (2)

#### Schemakatalog FirmenDB

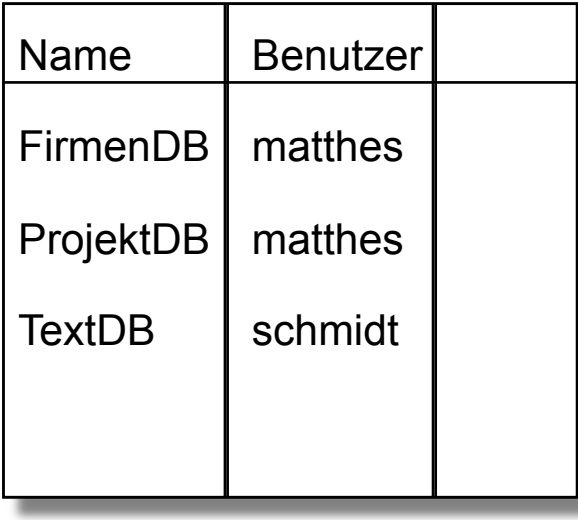

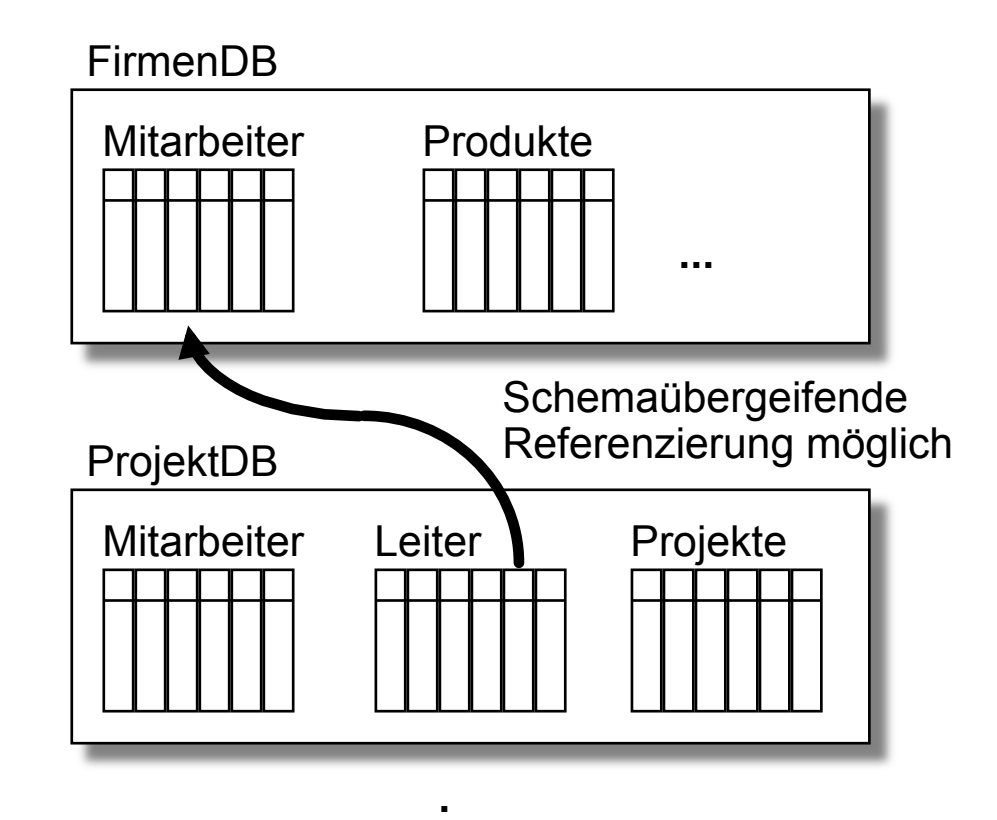

**. .** 

### Schemata und Kataloge (3)

- **□ Schemanamen können zur eindeutigen Benennung** dienen.
- □ Schemata werden
	- zur Übersetzungszeit von SQL-Modulen oder
	- dynamisch als Seiteneffekt von Anweisungen

definiert.

- Ein SQL-Schema ist persistent.
- Anlegen und Löschen eines SQL-Schemas impliziert Anlegen bzw. Löschen der Datenbank, die das Schema implementiert.
- Die Lebensdauer geschachtelter SQL-Objekte ist durch die Lebensdauer ihrer Schemata begrenzt.

FirmenDB.Mitarbeiter ProjektDB.Mitarbeiter

**create schema** FirmenDB **connect** FirmenDB

**drop schema** FirmenDB

### Schemata und Kataloge (4)

 *Schemaabhängigkeiten* entstehen durch Referenzen von SQL-Objekten eines Schemas in ein anderes Schema.

(s. Abbildung auf Folie 3.2.23)

```
create view ProjektDB.Leiter as 
   select * from FirmenDB.Mitarbeiter 
  where ...
```
**drop schema** FirmenDB **cascade**  Schemaabhängigkeiten müssen beim Löschen eines Schemas berücksichtigt werden. **cascade** erzwingt das transitive Löschen der abhängigen SQL-Objekte (Leiter).

Schemata sind wiederum in Sichtbarkeitsbereichen enthalten, den Katalogen.

□ Kataloge enthalten weitere Information wie z.B. Zugriffsrechte, Speichermedium, Datum des letzten Backup, ...

### Schemata und Kataloge (5)

- Die Namen von Katalogen sind in Katalogen abgelegt, von denen einer als *Wurzelkatalog* ausgezeichnet ist.
- Ein SQL-Objekt kann somit über eine mehrstufige Qualifizierung von Katalognamen, einen Schemanamen und einen Tabellennamen ausgehend vom Wurzelkatalog eindeutig identifiziert werden.
- Katalogverwaltung wird teilweise an standardisierte Netzwerkdatendienste delegiert.

### Basisdatentypen und Typkompatibilität (1)

- Die formale Definition des relationalen Datenmodells basiert auf einer Menge von Domänen, der die atomaren Werte der Attribute entstammen.
- Anforderungen an die algebraische Struktur einer Domäne *D*:
	- Existenz einer Äquivalenzrelation auf *D* zur Definition der Relationensemantik (→ *Duplikatelimination*) und des Begriffs der funktionalen Abhängigkeit.
	- Existenz weiterer Boolescher Prädikate (>, <, >=, **substring**, **odd**, ...) auf *D* zur Formulierung von Selektions- und Joinausdrücken über Attribute (optional).
- Moderne erweiterbare Datenbankmodelle unterstützen auch benutzerdefinierte Domänen.

# Basisdatentypen und Typkompatibilität (2)

SQL hält den Datenbankzustand und die Semantik von Anfragen unabhängig von speziellen Programmen und Hardwareumgebungen. Es definiert daher ein festes Repertoire an anwendungsorientierten *vordefinierten Basisdatentypen*, deren Definition folgendes umfaßt:

- **Lexikalische Regeln** für Literale
- **Evaluationsregeln** für unäre, binäre und n-äre Operatoren (Wertebereich, Ausnahmebehandlung, Behandlung von Nullwerten)
- **Typkompatibilitätsregeln** für gemischte Ausdrücke
- **Wertkonvertierungsregeln** für den bidirektionalen Datenaustausch mit typisierten Programmiersprachenvariablen bei der Gastspracheneinbettung.
- Spezifikation des **Speicherbedarfs** (minimal, maximal) für Werte eines Typs.

SQL bietet zahlreiche standardisierte Operatoren auf Basisdatentypen und erhöht damit die Portabilität der Programme.

# Basisdatentypen und Typkompatibilität (3)

Die SQL-Basisdatentypen lassen sich folgendermaßen klassifizieren:

- **Exact numerics** bieten exakte Arithmetik und gestatten teilweise die Angabe einer Gesamtlänge und der Nachkommastellenzahl.
- **Approximate numerics** bieten aufgrund ihrer Fließkommadarstellung einen flexiblen Wertebereich, sind jedoch wegen der Rundungsproblematik nicht für kaufmännische Anwendungen geeignet.
- **Character strings** beschreiben mit Leerzeichen aufgefüllte Zeichenketten fester Länge oder variabel lange Zeichenketten mit fester Maximallänge.
- **Bit strings** beschreiben mit Null aufgefüllte Bitmuster fester Länge oder variabel lange Bitfelder mit fester Maximallänge.

```
integer, smallint, 
numeric(p,s), 
decimal(p,s)
```

```
real, 
double precision, 
float(p)
```

```
character(n), 
character varying(n)
```

```
bit(n), 
bit varying(n)
```
### Basisdatentypen und Typkompatibilität (4)

- **Datetime** Basistypen beschreiben Zeit(punkt)werte vorgegebener Granularität.
- **Time intervals** beschreiben Zeitintervalle vorgegebener Dimension und Granularität.

**date, time**(p), **timestamp, time**(p) **with time zone**,

**interval year**(2) **to month** 

SQL unterstützt sowohl die implizite Typanpassung (*coercion*), als auch die explizite Typanpassung (*casting*).

### Nullwerte und Wahrheitswerte (1)

Bei der Datenmodellierung und -programmierung können Situationen auftreten, in denen anstelle eines Wertes eines Basisdatentyps ein ausgezeichneter *Nullwert* benötigt wird.  $7B.$ 

- Ein Tabellenschema definiert, dass in jeder Reihe der Tabelle *Mitarbeiter* die Spalte *Alter* einen Wert des Typs **integer** besitzt. Ist das Alter *unbekannt*, so kann dies mit dem Wert **null** gekennzeichnet werden.
- Ein Tabellenschema definiert, dass in jeder Reihe der Tabelle *Abteilungen* die Spalte *Oberabt* einen Wert des Typs **string** besitzt. Ist *bekannt*, daß eine Abteilung *keine* Oberabteilung besitzt, so kann diese Information mit dem Wert **null** repräsentiert werden.

Jeder SQL-Basisdatentyp ist zur Unterstützung solcher Modellierungssituationen um den ausgezeichneten Wert **null** erweitert, der von jedem anderen Wert dieses Typs verschieden ist.

Das Auftreten von Nullwerten in Attributen oder Variablen kann verboten werden.

**integer not null** 

### Nullwerte und Wahrheitswerte (2)

### **Vorteile**:

- Explizite und konsistente Behandlung von Nullwerten durch alle Applikationen (im Gegensatz zu ad hoc Lösungen, bei denen z.B. der Wert -1, -*MaxInt* oder die leere Zeichenkette als Nullwert eingesetzt wird)
- Exakte Definition der Semantik von Datenbankoperatoren (Zuweisung, Vergleich, Arithmetik) auf Nullwerten.

### **Nachteile**:

- Eine Erweiterung eines Datentyps um Nullwerte steht oft im *Konflikt* mit den algebraischen Eigenschaften (Existenz von Nullelementen, Assoziativität, Kommutativität, Ordnung, ...) des nicht-erweiterten Datentyps.  $(... -2 < -1 < 0 < \text{null} < 1 < 2 < ... ?)$
- Algebraische Eigenschaften werden häufig zur *Anfrageoptimierung* ausgenutzt. Eine Anfrage, die Werte eines Datentyps T´(wobei null∈T´) verwendet, bietet im Regelfall weniger Optimierungsspielraum als eine Anfrage mit Werten des Datentyps T (mit null∉T) **.**

### Nullwerte und Wahrheitswerte (3)

Wahrheitstabellen der dreiwertigen SQL-Logik:

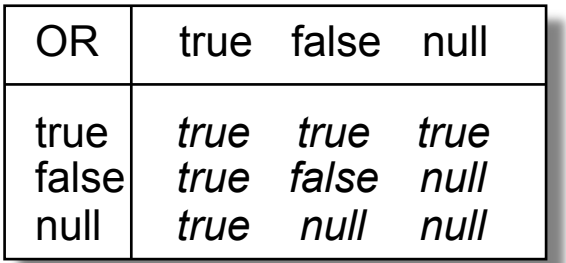

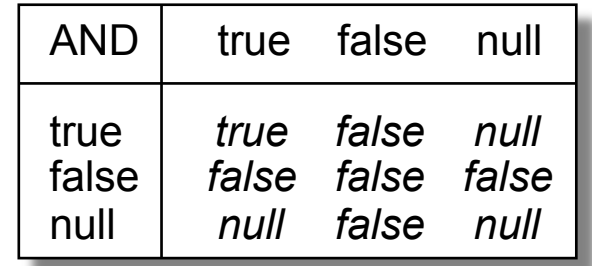

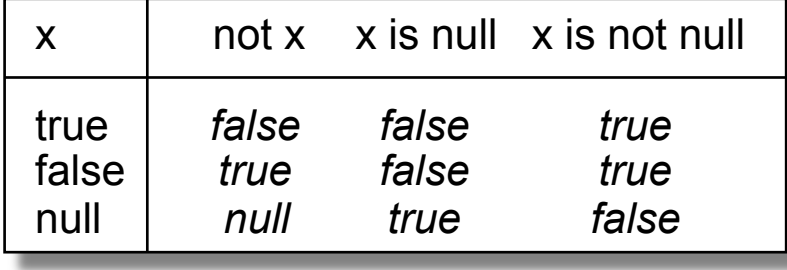

Schwierigkeiten bei der konsistenten Erweiterung einer Domäne um Nullwerte werden bereits am einfachen Beispiel der Booleschen Werte und der grundlegenden logischen Äquivalenz **x and not x = false** deutlich, die bei der Erweiterung der Domäne um Nullwerte verletzt wird (**null and not null = null**)

### Nullwerte und Wahrheitswerte (4)

Nullwerte haben in der Theorie und Praxis eine hohe Bedeutung erlangt.

- Dies ist zum Teil auf die eingeschränkte Datenstrukturflexibilität des RDM zurückzuführen (homogene Mengen flacher Tupel).
- Modellierungsaufgaben, die im RDM Nullwerte erfordern, können in anderen Modellen durch speziellere Konzepte gelöst werden (Vereinigungstypen, Subtypisierung, Vererbungsbeziehungen).

In der Forschung wurden alternative Modelle für Nullwerte und mehrwertige Logiken vorgeschlagen (z.B. eine Studie der *DataBase Systems Study Group* mit 29 alternativen Bedeutungen für Nullwerte).

Bei der Entwicklung zukünftiger SQL-Standards waren zusätzliche Nullwerte und benutzerdefinierte Nullwerte in der Diskussion.

# Tabellendefinition (1)

Eine Tabellendefinition umfaßt die folgenden Teilschritte in einem syntaktischen Konstrukt:

- **Typdefinition**: Definition einer Tabellenstruktur (Spaltennamen, Spaltentypen)
- **Variablendefinition**: Definition eines Namens für eine Tabelle dieser Struktur im aktuellen Schema.
- **Variableninstantiierung**: Dynamisches Anlegen einer Variablen dieser Struktur in der aktuellen Datenbank. Eine Variable wird in SQL mit der leeren Tabelle instantiiert.

```
create table Mitarbeiter ( 
     Name char(29), 
     Gehalt integer, 
     Urlaub smallint);
```
Die statisch fixierte Anzahl der Spalten wird als *Grad* der Tabelle bezeichnet.

Die Reihenfolge der Spalten ist signifikant.

Tabellen mit dem Grad 0 sind nicht erlaubt.

### Tabellendefinition (2)

Die dynamisch variierende Zahl der Reihen bezeichnet man mit *Kardinalität.* 

Im Gegensatz zum RDM sind in Tabellen Duplikate erlaubt.

 Eine Reihe ist ein Duplikat einer anderen Reihe, wenn beide in allen Spalten gemäß der Äquivalenzrelation der jeweiligen Spaltentypen übereinstimmen.

Tabellen mit Kardinalität 0 heißen leer.

Die Reihenfolge der Reihen ist unspezifiziert.

Tabellendefinitionen können dynamisch modifiziert werden:

**alter table** Mitarbeiter **add column** Adresse **varchar**(40) **alter column** Name **unique drop column** Urlaub; **drop table** Mitarbeiter;

# Lebensdauer, Sichtbarkeit, gemeinsame Nutzung (1)

Die gleiche Datenbank kann von verschiedenen informationsverarbeitenden Prozessen simultan oder sequentiell nacheinander benutzt werden.

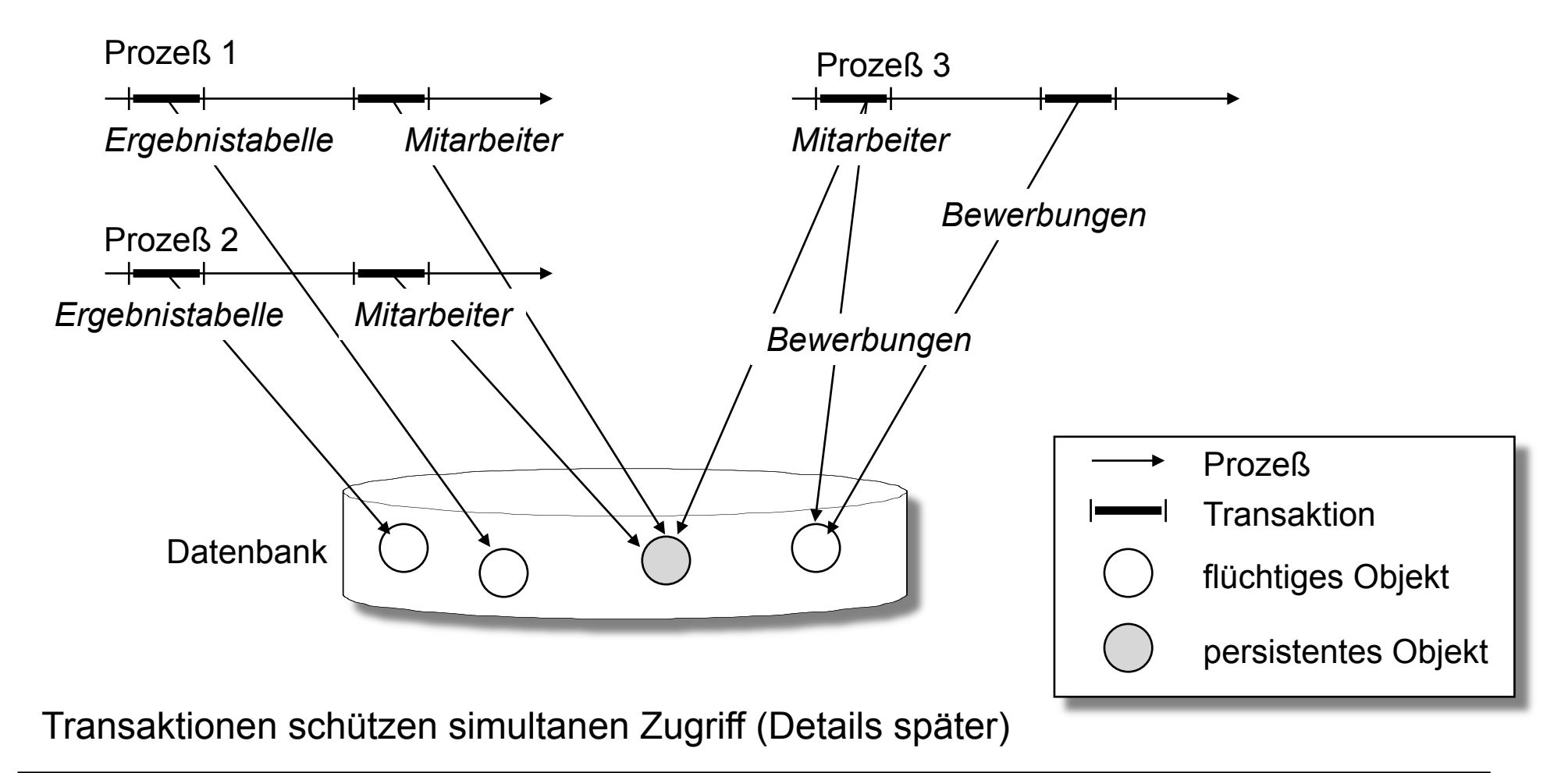

### Lebensdauer, Sichtbarkeit, gemeinsame Nutzung (2)

Bei der Deklaration von Datenbankobjekten wie SQL-Tabellen sind drei Objekteigenschaften zu definieren:

- **Lebensdauer** (*extent*): Der Zustand eines Objektes kann *flüchtig* oder *persistent* gespeichert werden.
- **Sichtbarkeit** (*scope*): Der Name eines Objektes kann *global* für alle Prozesse, die eine Datenbank benutzen oder nur *lokal* für einen Prozeß sichtbar sein.
- **Gemeinsame Nutzung** (*sharing*): Ein Name kann entweder eine *Referenz* auf ein für mehrere Prozesse zugreifbares Objekt oder eine *prozeßlokale Kopie* eines Objektes bezeichnen. Referenzen und Kopien unterscheiden sich in der Wirkung von Seiteneffekten.

**Beachte:** Diese Objekteigenschaften sind nicht vollständig orthogonal. **Und:** Namen mit globaler Sichtbarkeit können Objekte mit flüchtiger Lebensdauer bezeichnen (→ *dangling reference*).

### Lebensdauer, Sichtbarkeit, gemeinsame Nutzung (3)

Historisch gesehen haben sich Datenbanksysteme auf *persistente globale* Datenobjekte konzentriert, sie unterstützen aber auch flüchtige Objekte.

Vorteile durch Unterstützung flüchtiger lokaler Objekte:

- Vermeidung von *Namenskonflikten* im globalen Sichtbarkeitsbereich der **Datenbank**
- Automatische *Speicherfreigabe* durch das Datenbanksystem am Prozedur-, Transaktions- bzw. Prozeßende.
- Effizienzgewinn durch die Möglichkeit zur *prozeßlokalen Speicherung* (z.B. im Hauptspeicher)
- Effizienzgewinn durch die *Vermeidung von Synchronisationsoperationen* (Sperren, Nachrichten, ...) zwischen Prozessen.

Für *temporäre Tabellen* läßt sich die Lebensdauer der enthaltenen Datensätze auf einen gesamten Prozeß

**on commit preserve rows on commit delete rows** 

oder nur eine Transaktion einschränken. Dabei müssen keine aufwendigen Fehlererholungsinformationen zum Rücksetzen des Tabellenzustandes im Falle eines Fehlers gespeichert werden.

### Standardwerte für Spalten

Beim Einfügen von Reihen in eine Tabelle können einzelne Spalten unspezifiziert bleiben.

```
insert into Mitarbeiter 
   (Name, Gehalt, Urlaub) 
values ("Peter", 3000, null)
```

```
insert into Mitarbeiter 
   (Name, Gehalt) 
values ("Peter", 3000)
```
Die fehlenden Werte werden mit **null** oder mit bei der Tabellenerzeugung angegebenen Standardwerten belegt.

- Standardwerte können Literale eines Basisdatentyps sein.
- Standardwerte können eine parameterlose SQL-Funktion sein, die zum Einfügezeitpunkt ausgewertet wird.

Standardwerte leisten einen nicht zu unterschätzenden Beitrag zur *Datenunabhängigkeit* und *Schemaevolution*:

 Existierende Anwendungsprogramme können auch nach dem Erweitern einer Relation konsistent mit neu erstellten Anwendungen interagieren.

# Anfragen: Überblick

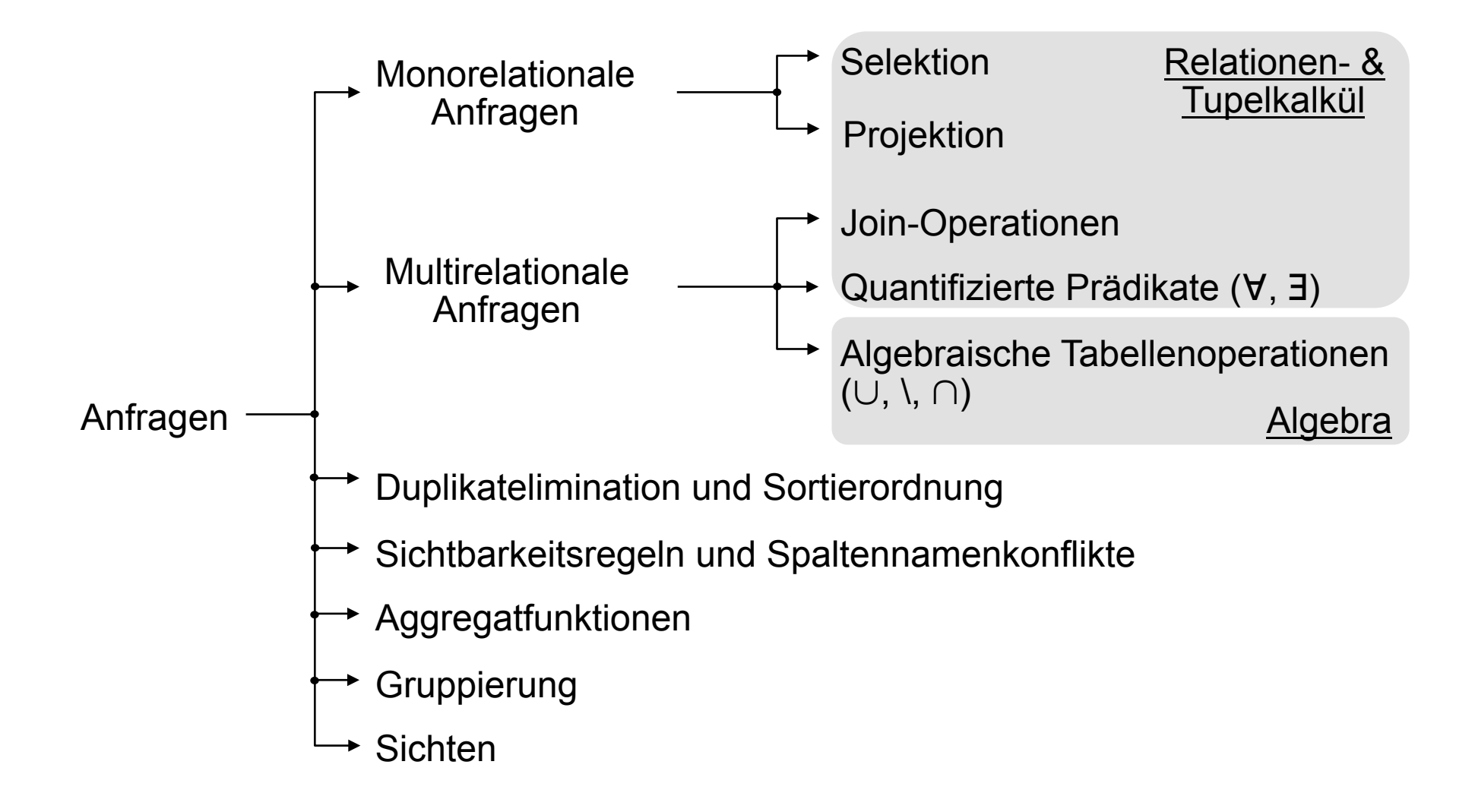

# Grundlegendes SQL-Sprachkonstrukt

*Mengenorientierte* select from where-Anfrage, die aus

- einer *Projektionsliste*,
- einer Liste von *Bereichstabellen*
- und einem *Selektionsprädikat*

besteht.

- Anfrageergebnis: Tabelle
- $\Box$  Iterationsabstraktion (deklarativ)

**select** *Projektionsliste* **from** *Bereichstabelle(n)*  **where** *Selektionsprädikat*;

# Zur Erinnerung: Projektdatenbank

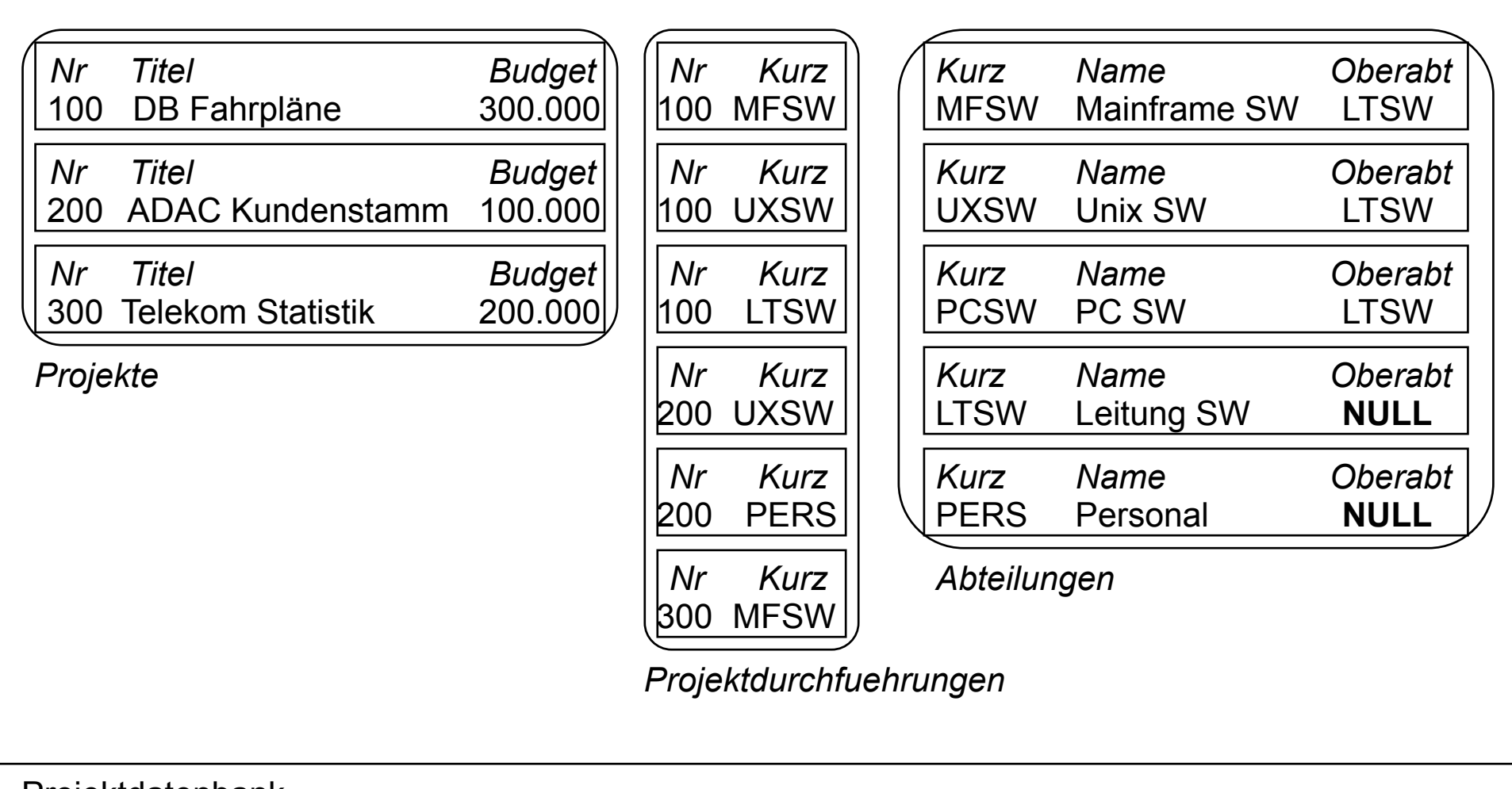

#### Projektdatenbank

### Monorelationale Anfragen (1)

- Anfrage mit Bezug auf *eine Bereichstabelle*
- Ergebnis: Flüchtige, anonyme Tabelle, deren Spaltenstruktur durch die *Projektionsliste* bestimmt wird.
- Die *Projektionsliste* besteht aus einer durch Kommata getrennten Liste von Ausdrücken, die Werte der *SQL-Basisdatentypen* liefern müssen.
- Das *Selektionsprädikat* ist ein beliebiger Boolescher Ausdruck, der zu *true, false* oder *null* evaluieren kann.
- Für jede Zeile der *Bereichstabelle*, die das *Selektionsprädikat* erfüllt, wird die *Projektionsliste*  ausgewertet und eine neue Zeile mit den berechneten Spaltenwerten in die Ergebnistabelle eingefügt.
- Undefinierte Reihenfolge der Zeilen in der Ergebnistabelle

**select** *Projektionsliste* **from** *Bereichstabelle*  **where** *Selektionsprädikat*;

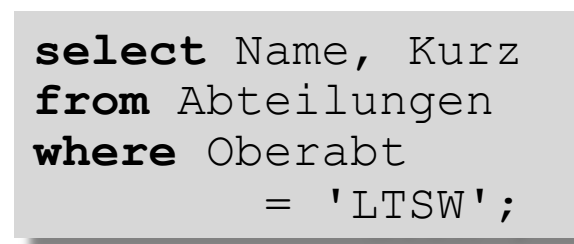
# Weiterverwendung von Anfrageergebnissen

 Sicherung des Anfrageergebnisses in einer separaten, persistenten Tabelle, Beispiel:

**create table** SWUnterabteilungen **as** select Name, Kurz from Abteilungen where Oberabt = 'LTSW';

- Schnappschuss der Daten zum Zeitpunkt der Anfrage.
- Kann unabhängig von Änderungen der Ausgangsdaten weiterverwendet werden.

Sicherung in einer temporären Tabelle, Beispiel:

**create temporary table** SWUnterabteilungen **as** …

- Tabellendaten sind nur während derselben Transaktion oder Datenbankverbindung gültig.
- Beim Transaktions- oder Verbindungsende werden Daten der temporären Tabelle automatisch gelöscht.

## Weiterverwendung von Anfragen

□ Definition einer Sicht (View), Beispiel: **create view** SWUnterabteilungen **as**  select Name, Kurz from Abteilungen where Oberabt = 'LTSW';

- Nicht das Ergebnis, sondern die Anfrage wird benannt.
- Bei jeder Verwendung wird die Basisanfrage über dem aktuellen Datenbestand ausgewertet, Beispiel:

 **select** u.name, p.nr **from** *SWUnterabteilungen* u, Projektdurchfuehrungen p **where** u.kurz = p.kurz Die Sicht SWUnterabteilungen wird wie eine gewöhnliche Basistabelle verwendet.

 Direkte Verwendung eines Anfrageergebnisses als Bereichsrelation einer komplexen Anfrage.

**select** u.Name, p.Nr

**from** (*select Name, Kurz from Abteilungen where Oberabt = 'LTSW*') u, Projektdurchfuehrungen p

**where** u.Kurz = p.Kurz

### Monorelationale Anfragen (2)

**□ Beispiel: SQL-Anfrage zur Bestimmung der Namen und des Kürzels aller** Abteilungen, die der Abteilung "Leitung Software" mit dem Kürzel *LTSW* untergeordnet sind

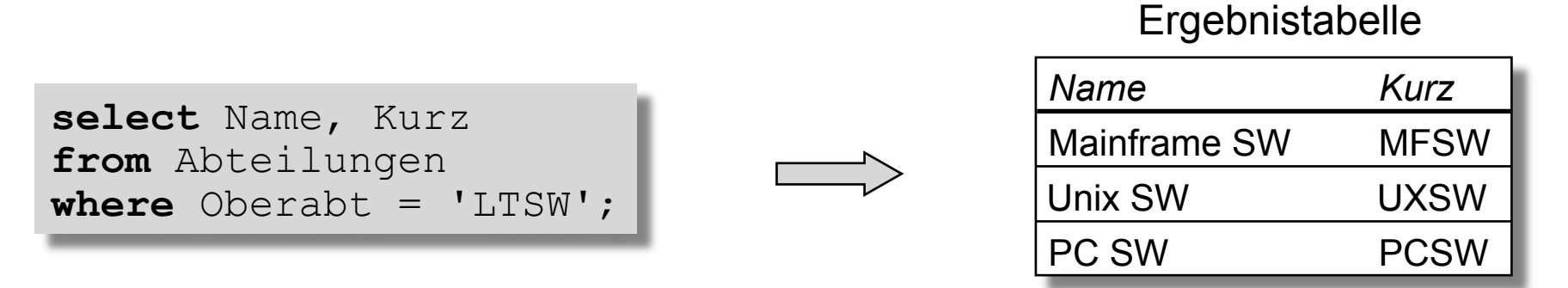

**Selektion:** Aufzählung *aller* Spalten (durch \* in der *Projektionsliste*) der Bereichstabelle unter Beibehaltung der Spaltenreihenfolge

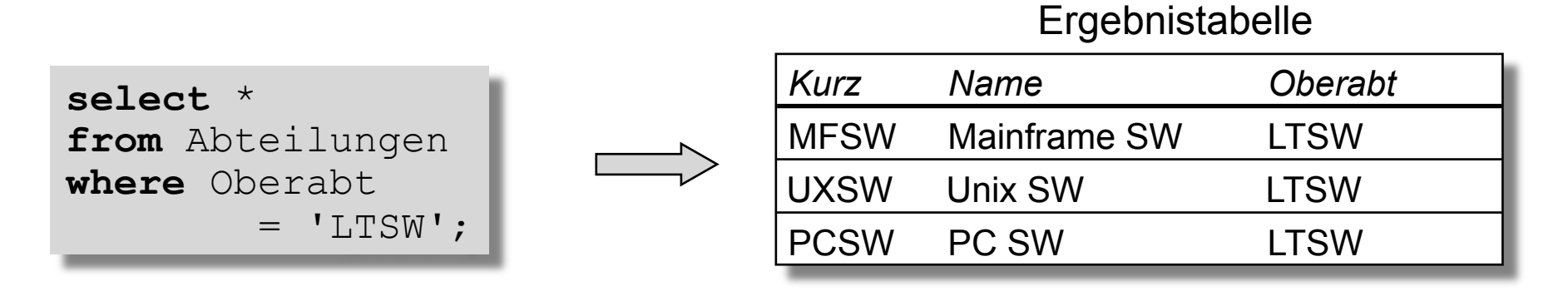

### Monorelationale Anfragen (3)

**Projektion:** Entsteht durch Weglassen der where-Klausel (entspricht der Angabe des *Selektionsprädikats true*, so daß für jede Zeile der *Bereichstabelle* eine Zeile in der Ergebnistabelle existiert).

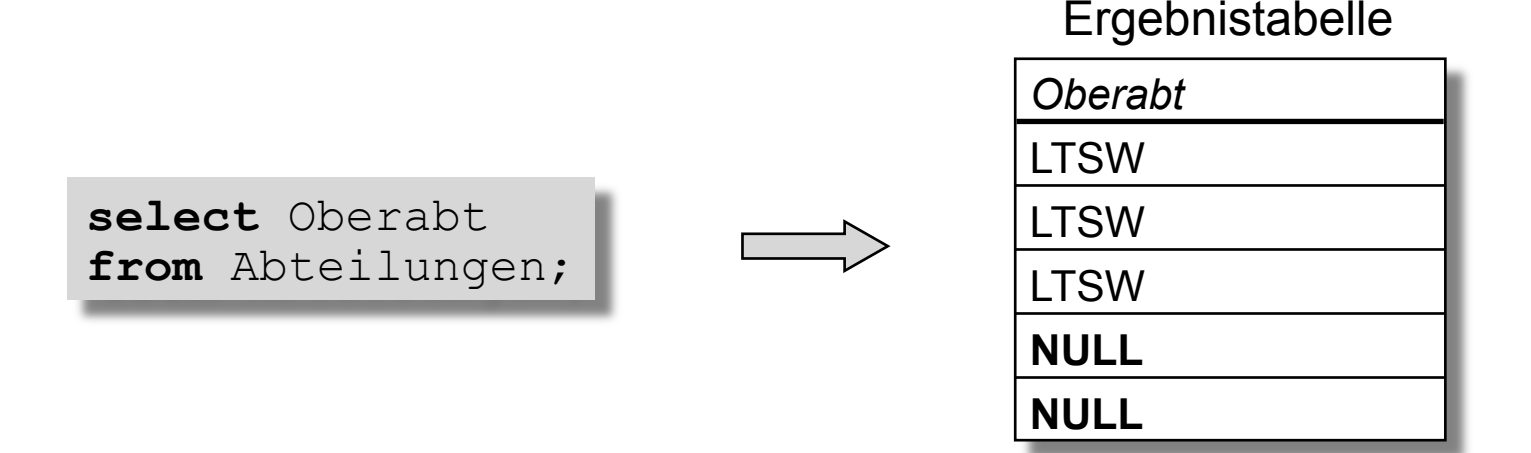

**Flüchtige Kopie einer Datenbanktabelle T:** 

$$
\texttt{select}~\texttt{* from T;}
$$

### Monorelationale Anfragen (4)

**Explizite Definition der Spaltennamen der Ergebnistabelle in der** *Projektionsliste:* 

**select** Kurz **as** Unter, Oberabt **as** Ober **from** Abteilungen;

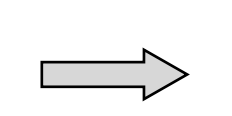

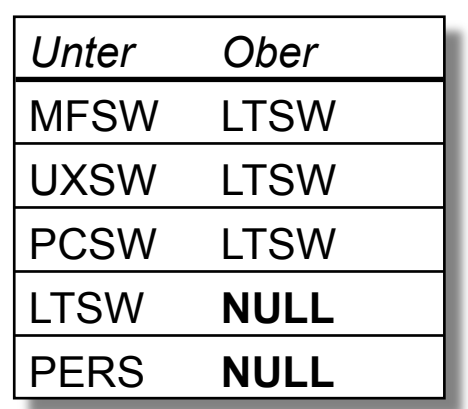

Ergebnistabelle

### Multirelationale Anfragen (1)

- Anfragen, bei denen Spalten und Zeilen mehrerer *Bereichsrelationen*  $(T_1, ..., T_n)$ miteinander verknüpft werden.
- Ziel: Formulierung von Anfragen über *Objektbeziehungen* im Relationalen Modell

 Typisierungs- und Auswertungsregeln siehe "Monorelationale Anfragen" mit dem Unterschied, daß das *Selektionsprädikat* und die *Projektionslisten* für alle möglichen Kombinationen der Zeilen der n *Bereichstabellen* ausgewertet werden.

- □ Konzeptionell findet also eine Selektion und Projektion über das *Kartesische Produkt* der angegebenen Bereichstabellen statt.
- Beispiel: **Equi-Join** mit zwei Tabellen (s. nächste Folie)

**select** *Projektionsliste* **from**  $T_1$ , ...,  $T_n$ **where** *Selektionsprädikat*;

**lokale Bereichsvariable**

\n**select** p.\*, pd. 
$$
\sqrt{\text{hr}}
$$
 as  $\text{Nr2}$ ,  $\text{pd.Kurz}$ 

\n**from** Projecte p.

\nProjectdurchfuehrungen pd

\n**where** p.Nr = pd.Nr;

### **Beispiel: Projekte** >< **(** *Nr* = *Nr* **) Projektdurchfuehrungen**

Mr Titel Budget<br>
100 DB Fahrpläne 300.000<br>
200 ADAC Kundenstamm 100.000<br>
ADAC Kundenstamm 100.000 100 DB Fahrpläne 300.000 200 ADAC Kundenstamm 100.000 300 Telekom Statistik 200.000

#### Projektdurchfuehrungen (Ausschnitt)

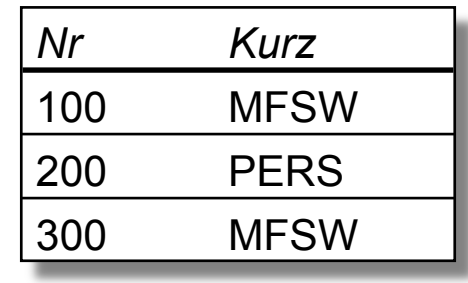

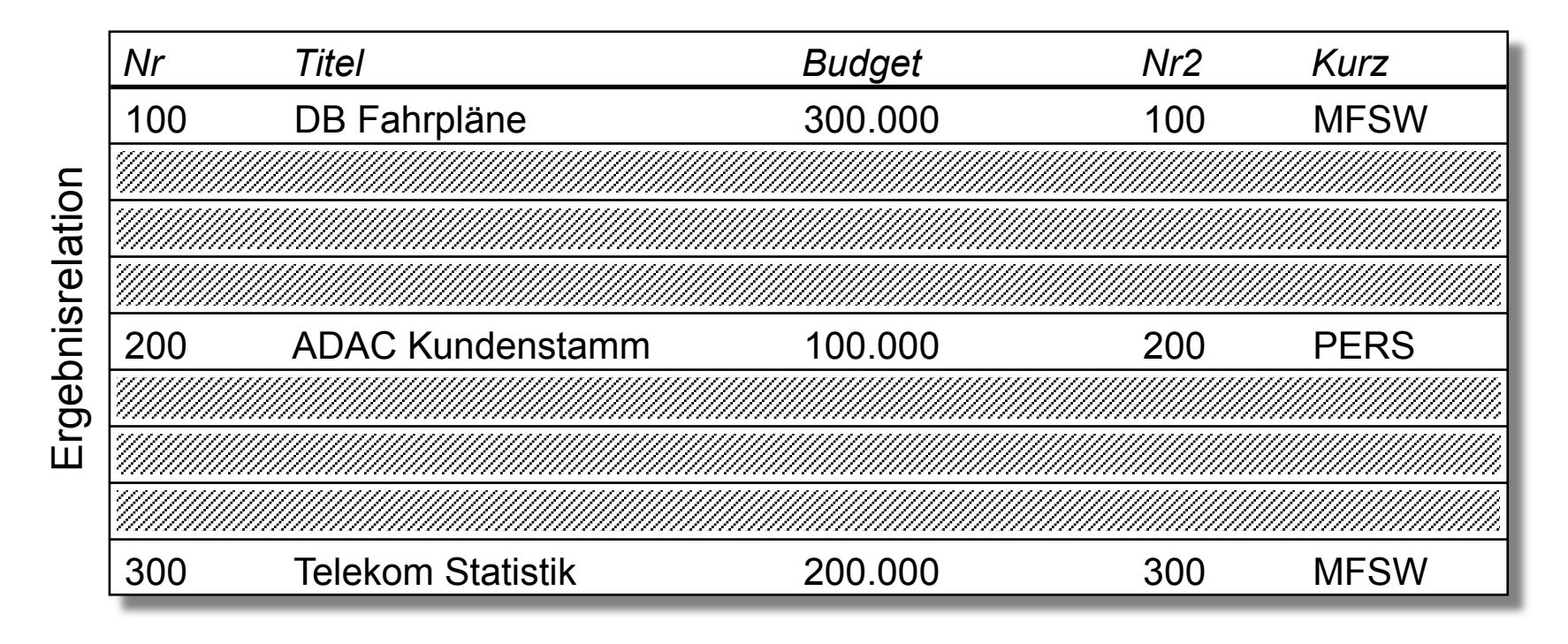

### Multirelationale Anfragen (3)

- Verwendet man einen Stern (\*) in der *Projektionsliste*, so besitzt die Ergebnistabelle alle Spalten der *Bereichstabellen* in der Reihenfolge, in der die *Bereichstabellen* in der from-Klausel aufgelistet wurden.
- Festlegung der *Join-Bedingung* in der where-Klausel der Anfrage
- **n-Weg-Join:** Anfragen über n ≥ 2 *Bereichstabellen*
- **Equi-Join:** Als *Selektionsprädikat* wird ein Gleicheitstest (=) zwischen Spaltenwerten benutzt.
- **Theta-Join:** Als *Selektionsprädikat* wird ein anderes Boolesches Prädikat anstatt des Gleichheitstests benutzt (<, >, ≥, ≤, ≠, like, ...).

# Sichtbarkeitsregeln und Spaltennamenkonflikte (1)

**Sichtbarkeitsregeln für** *lokale* **Namen (z.B. Spalten-, Bereichsvariablennamen) innerhalb kalkülorientierter SQL-Anfragen:**

- $\Box$  In den Teilausdrücken *P*, *S*,  $T_1$ , ...,  $T_n$  sind alle globalen Namen von SQL-Objekten (z.B. Tabellen, Sichten, Schemata, Kataloge) sichtbar.
- Im *Selektionsprädikat S* und in der *Projektionsliste P* sind zusätzlich die *lokalen* Namen aller Spalten aller Bereichstabellen T<sub>i</sub> sichtbar.

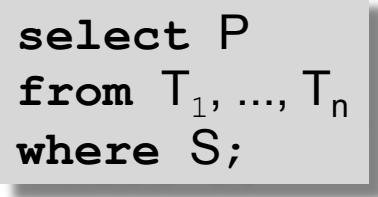

- Analoge Sichtbarkeitsregeln für any und some-Klauseln
- Ein lokaler Name überdeckt dabei einen globalen Namen.

# Sichtbarkeitsregeln und Spaltennamenkonflikte (2)

#### **Definition** *lokaler Bereichsvariablen* **(correlation names, alias names):**

- Zur Vermeidung von Namenskonflikten zwischen den Spaltennamen verschiedener Tabellen sowie zwischen Spaltennamen und globalen Namen
- Einsetzung der *lokalen Bereichsvariablen* zur Qualifizierung von Spaltennamen mittels Punktnotation im *Selektionsprädikat* und der *Projektionsliste*
- Ziel bei der Verwendung von *Bereichsvariablen* in SQL-Anfragen:
	- Lesbarkeit: Zu welcher *Bereichstabelle* gehört ein Spaltenname?
	- Ausdrucksmächtigkeit: → *reflexive Anfragen* (s. nächste Folie)

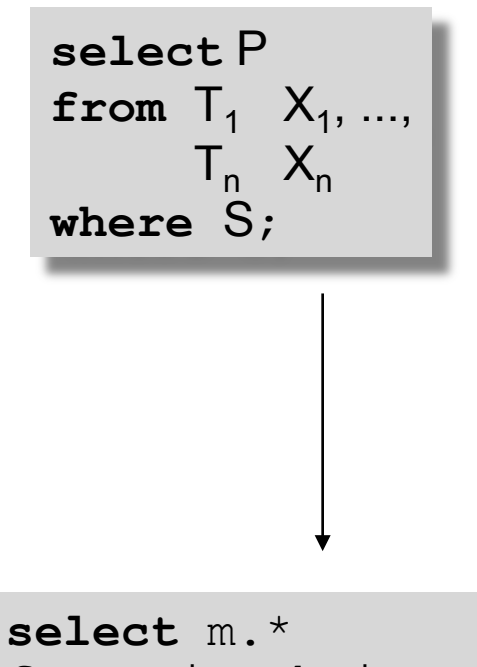

```
from Mitarbeiter m, 
      Projekte p 
where m.Projekte = 
       p.Nr;
```
# Sichtbarkeitsregeln und Spaltennamenkonflikte (3)

#### **Beispiel: Reflexive Anfrage**

 Hier: Tabelle der Ober- und Unterabteilungen

**select** o.Name **as** Oberabteilung, u.Name **as** Unterabteilung **from** Abteilungen o, Abteilungen u **where** u.Oberabteilung = o.Kurz;

- Verallgemeinerung:
	- Rekursive Anfragen → nicht mit jedem System möglich

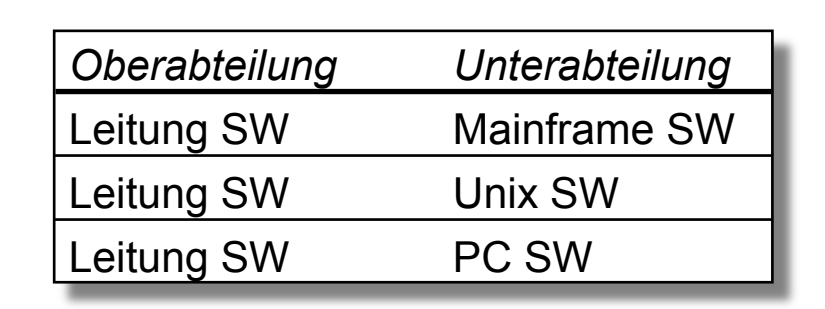

## Probleme rekursiver Anfragen

Beispiel: Bestimmung aller Oberabteilungen einer Abteilung

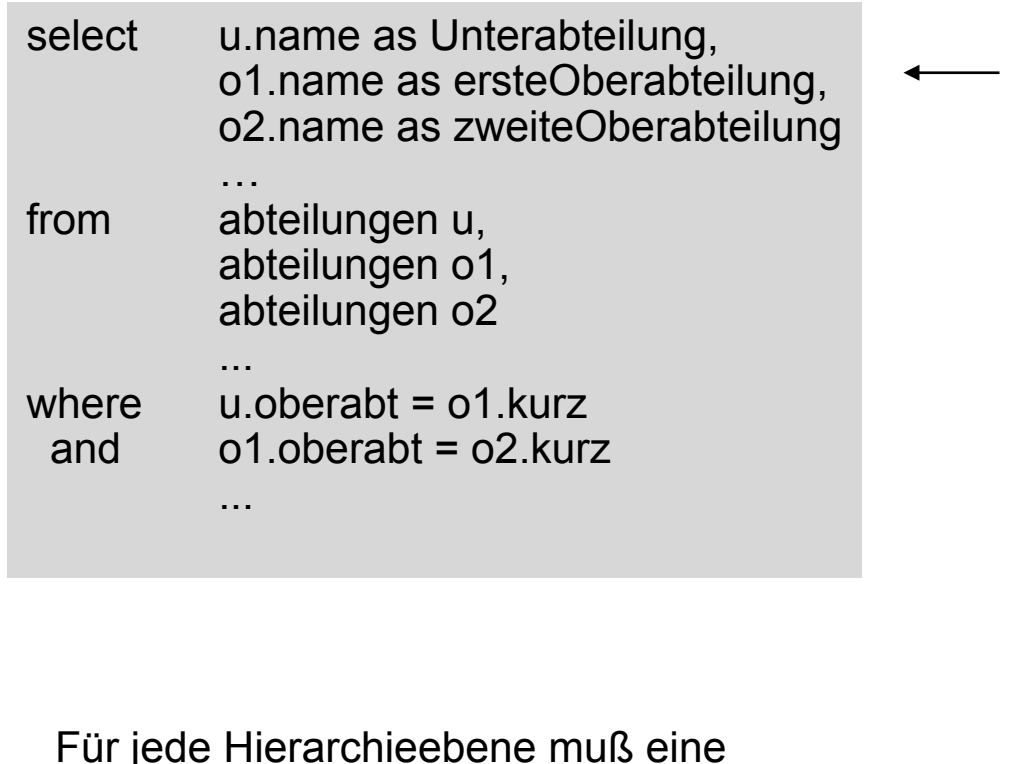

Für jede Hierarchieebene muß eine eigene Anfrage formuliert und mit **union** dem Gesamtergebnis hinzugefügt werden.

Tabellenbreite wird in der Anfrage spezifiziert (select-Teil), müßte aber von den tatsächlichen Daten abhängen dürfen. select u.name as Unterabteilung, o1.name as Oberabteilung from abteilungen u, abteilungen o1 where  $u$  oberabt =  $o1$  kurz union select u.name as Unterabteilung, o2.name as Oberabteilung from abteilungen u, abteilungen o1, abteilungen o2 where  $u.\text{oberab}t = 01.kurz$ and  $\qquad$  o1.oberabt = o2.kurz …

# Mögliche Struktur rekursiver Anfragen

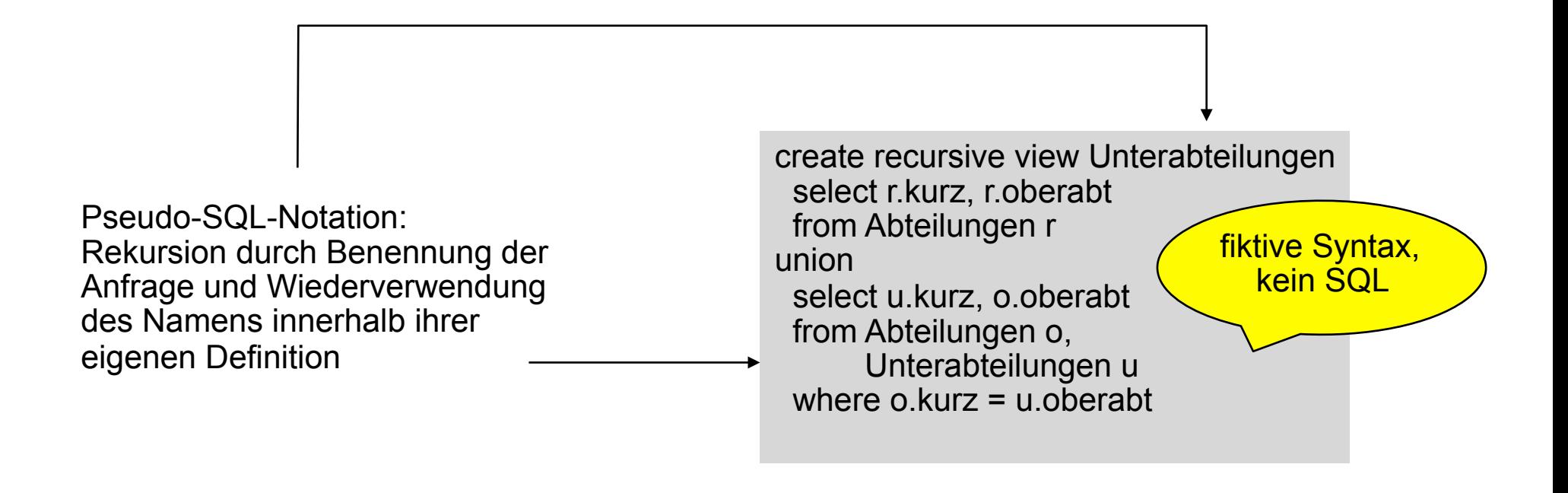

- Beim Start der Rekursion enthält "Unterabteilungen" nur die Tupel der ersten Teilanfrage.
- Tupel, die sich durch den Join in der zweiten Teilanfrage ergeben, werden der Extension von "Unterabteilungen" für die nächste Iteration hinzugefügt.
- Abbruch der Rekursion, sobald die zweite Teilanfrage bei Verwendung der Ergebnisse aus der vorigen Iteration keine zusätzlichen Ergebnistupel mehr liefert  $\rightarrow$  Fixpunkt.

## Algebraische Tabellenoperationen (1)

#### **Vereinigung** *R* ∪ *S***:**

Alle Tupel zweier Relationen werden in einer Ergebnisrelation zusammengefaßt.

Das Ergebnis enthält keine Duplikate (→ union-Befehl).

 $R \cup S := \{ r | r \in R \lor r \in S \}$ 

 Möchte man eventuelle Duplikate nicht beseitigen, so ist der Befehl **union all** zu verwenden.

 Voraussetzung für Verknüpfung mit einer algebraischen Tabellenoperation: Kompatibilität der Spaltenstruktur der beteiligten Tabelle (→ gleiche Spaltennamen und Datentypen)

Beispiel: *R* ∪ *S* (s. nächste Folie)

## Algebraische Tabellenoperationen (2)

**Beispiel für eine Vereinigung:** 

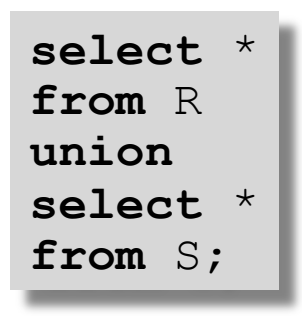

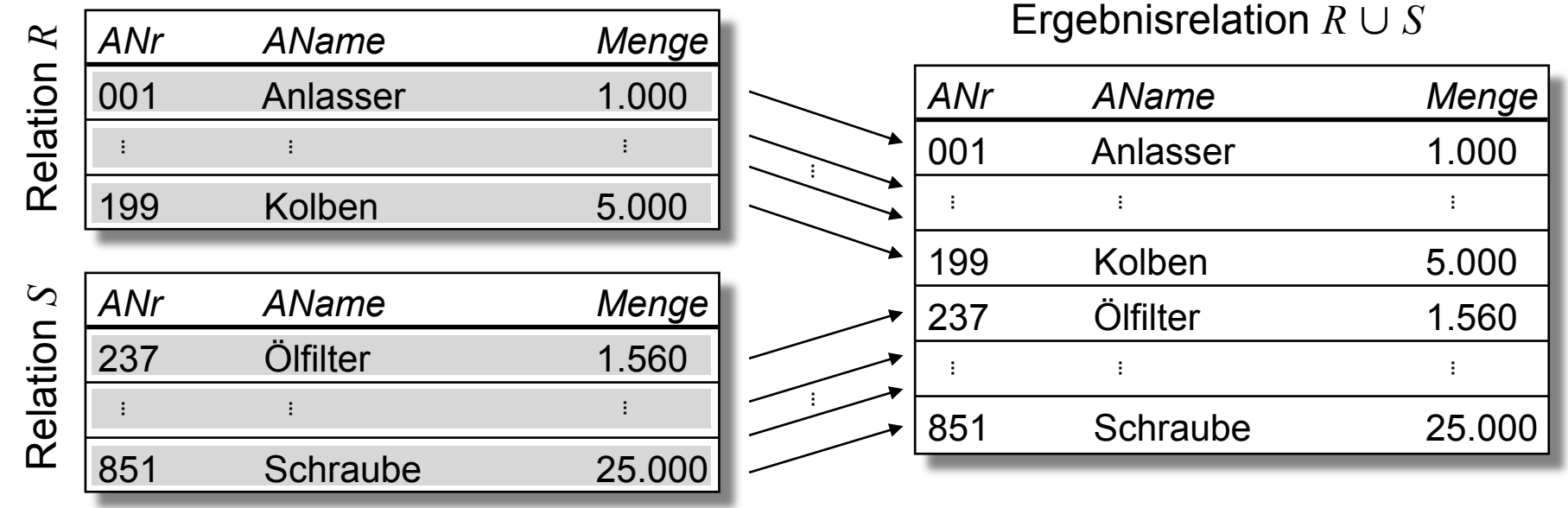

## Spezielles Konstrukt: Corresponding

- Bei union muss der Grad der beteiligten Relationen gleich sein
- Die Spaltennamen des Ergebnisses entsprechen der ersten Relation (ggf. hier Umbenennungen mit AS vornehmen)
- Sonderfall: Korrespondierende (gleichnamige) Spalten bilden und UNION durchführen:
	- select count(\*) from ( Professoren union corresponding Studenten );

## Algebraische Tabellenoperationen (3)

#### **Differenz**  $R \setminus S$ :

- Die Tupel zweier Relationen werden miteinander verglichen.
- Die in der ersten, nicht aber in der zweiten Relation befindlichen Tupel werden in die Ergebnisrelation aufgenommen.

 $R \setminus S := \{ r \mid r \in R \land r \notin S \}$ 

Differenzbildung mit dem Operator **except**, Verwendung s. union-Befehl

Beispiel: *R* \ *S* (s. nächste Folie)

### Algebraische Tabellenoperationen (4)

**Beispiel für eine Differenzbildung:** 

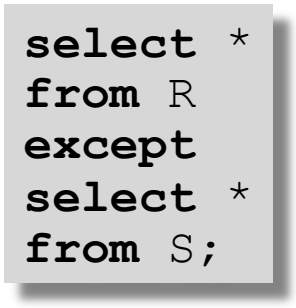

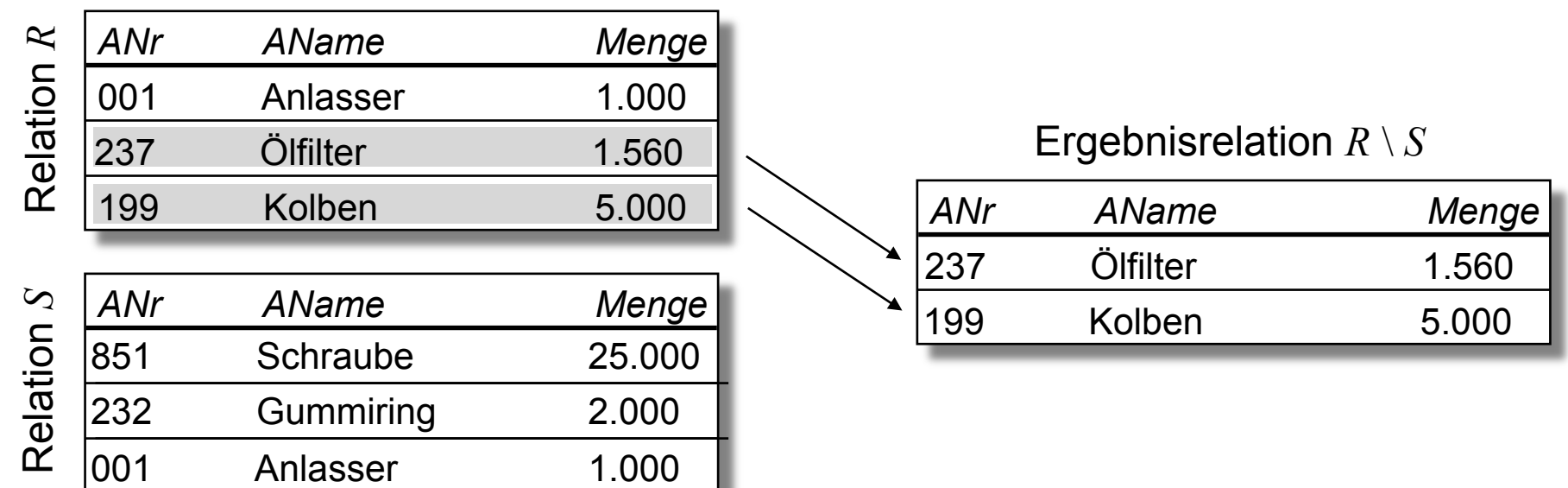

## Algebraische Tabellenoperationen (5)

#### **Durchschnitt** *R* ∩ *S***:**

 Alle Tupel, die sowohl in der Relationen *R* als auch in der Relation *S* enthalten sind, werden in der Ergebnisrelation zusammengefaßt.

 $R \cap S := \{ r \mid r \in R \land r \in S \}$ 

Durchschnittbildung mit dem Operator **intersect**, Verwendung s. union-Befehl

Beispiel: *R* ∩ *S* (s. nächste Folie)

## Algebraische Tabellenoperationen (6)

**Beispiel für eine Durchschnittsbildung:** 

**select** \* **from** R **intersect select** \* **from** S;

![](_page_55_Picture_125.jpeg)

# Duplikatelimination und Sortierordnung (1)

**Elimination von Duplikaten im Anfrageergebnis mit dem Schlüsselwort distinct:**

![](_page_56_Figure_2.jpeg)

Hier: Umwandlung einer Ergebnistabelle in eine *Ergebnismenge* 

**Erkennung und Vermeidung von Nullwerten in Spalten durch das Prädikat is null:** 

![](_page_56_Figure_5.jpeg)

# Duplikatelimination und Sortierordnung (2)

**Sortierte Darstellung der Anfrageergebnisse über die order by-Klausel mit den Optionen asc (***ascending, aufsteigend***) und desc (descending, absteigend):**

![](_page_57_Figure_2.jpeg)

#### **Die Sortierung kann mehrere Spalten umfassen:**

- Aufsteigende Sortierung aller Abteilungen gemäß des Kürzels ihrer Oberabteilung.
- Anschließend werden innerhalb einer Ober abteilung die Abteilungen absteigend ge mäß ihres Kürzels sortiert.

![](_page_57_Picture_6.jpeg)

# Aggregatfunktionen

Nutzung in der select-Klausel einer SQL-Anwendung

- Berechnung aggregierter Werte (z.B. Summe über alle Werte einer Spalte einer Tabelle)
- **□ Beispiel: Summe und Maximum der Budgets aller Projekte**

![](_page_58_Picture_99.jpeg)

 Außerdem Funktionen für Minimum (**min**), Durchschnitt (**avg**) und zum Zählen der Tabellenwerte einer Spalte (**count**) bzw. der Anzahl der Tupel (**count**(\*))

Beispiel: Anzahl der Tupel in der Relation Abteilungen

![](_page_58_Figure_7.jpeg)

*p.Budget* 

# Gruppierung (1)

- Zusammenfassung von Zeilen einer Tabelle in Abhängigkeit von Werten in bestimmten Spalten, den *Gruppierungsspalten*
- Alle Zeilen einer Gruppe enthalten in dieser Spalte bzw. diesen Spalten den gleichen Wert
- Mit Hilfe der group-Klausel erhält man auf diese Weise eine Tabelle von Gruppen, für die die Projektionsliste ausgewertet wird.
- □ Beispiel: Gib zu jeder Oberabteilung die Anzahl der Unterabteilungen an (s. nächste Folie)

# Gruppierung (2)

#### **Beispiel (Fortsetzung):**

![](_page_60_Figure_2.jpeg)

# Aggregatfunktion und Gruppierung

#### Aggregatfunktionen **avg, max, min, count, sum**

```
 select avg (Semester)
```
**from** Studenten;

**select** gelesenVon, **sum** (SWS)

**from** Vorlesungen

**group by** gelesenVon;

```
select gelesenVon, Name, sum (SWS)
```
**from** Vorlesungen, Professoren

```
where gelesenVon = PersNr and Rang = 'C4'
```

```
group by gelesenVon, Name
```

```
 having avg (SWS) >= 3;
```
![](_page_62_Picture_204.jpeg)

# Besonderheiten bei Aggregatoperationen

SQL erzeugt pro Gruppe ein Ergebnistupel

Deshalb müssen alle in der **select**-Klausel aufgeführten Attribute - außer den aggregierten – auch in der **group by**-Klausel aufgeführt werden

Nur so kann SQL sicherstellen, dass sich das Attribut nicht innerhalb der Gruppe ändert

Name muß also in der letzten Anfrage auf der vorigen Folie hinzukommen.

# Ausführen einer Anfrage mit group by

![](_page_64_Picture_32.jpeg)

### **where**-Bedingung

![](_page_65_Picture_36.jpeg)

### Gruppierung

![](_page_66_Picture_208.jpeg)

Einführung in Datenbanksysteme **Summer Steine and Aggregation (sum)** und Projektion,

![](_page_67_Picture_20.jpeg)

### **Elementtest**

Beispiel für einen Elementtest

**select** Name **from** Professoren **where** PersNr **in** (**select** gelesenVon **from** Vorlesungen**)** 

**select** Name **from** Professoren **where** PersNr **not in** (**select** gelesenVon **from** Vorlesungen**)** 

Elementtest mit geschachtelter Anfrage häufig ersetzbar durch nichtgeschachtelte Anfrage mit Join

# Quantifizierte Prädikate (eingeschränkte Form)

#### **Universelle Quantifizierung:**

 $\Box$  {  $x \in R \mid \forall y \in S : x \theta y$  }

 $\Box$  Hier: Tabelle aller Projekte  $x$ , die ein höheres Budget als *alle* externen Projekte *y* haben **select** \* **from** Projekte x **where** x.Budget > **all** (**select** y.Budget **from** ExterneProjekte y);

#### **Existentielle Quantifizierung:**

 $\Box$  {  $x \in R$  |  $\exists y \in S$  :  $x \theta y$  }

 $\Box$  Hier: Tabelle aller Projekte  $x$ , die mindestens an *einer* Projektdurchführung *y* beteiligt sind

**= any** synonym zu **in**.

```
select * 
from Projekte as x 
where x.Nr = any
       (select y.Nr 
        from Projektdurchfuehrungen y);
```
### **select** p.Name **from** Professoren p **where not exists** ( **select** \* **from** Vorlesungen v **where** v.gelesenVon = p.PersNr );

![](_page_71_Figure_1.jpeg)
#### Realisierung als Mengenvergleich

# **select** Name

#### **from** Professoren

Unkorrelierte Unteranfrage: meist effizienter, wird nur einmal ausgewertet

# **where** PersNr **not in** ( **select** gelesenVon **from** Vorlesungen );

Kein vollwertiger Allquantor!

**select** Name

**from** Studenten

**where** Semester >= **all** ( **select** Semester **from** Studenten );

# Allquantifizierung

SQL-92 hat keinen Allquantor

Allquantifizierung muß also durch eine äquivalente Anfrage mit Existenzquantifizierung ausgedrückt werden

Logische Formulierung der Anfrage: Wer hat **alle** vierstündigen Vorlesungen gehört?

```
{s | s ∈ Studenten Λ ∀v ∈ Vorlesungen (v.SWS=4⇒∃h ∈ hören
```
 $(h.VorlNr=v.VorlNr \Lambda h.MatrNr=s.MatrNr))$ 

Elimination von ∀ und ⇒

Dazu sind folgende Äquivalenzen anzuwenden

 $\forall t$  ∈ *R*(*P*(*t*)) = ¬(∃*t* ∈ *R*(¬ *P*(*t*)))  $R \implies T = \neg R \vee T$ 

### Umformung des Kalkül-Ausdrucks ...

Wir erhalten

{s | s ∈ Studenten Λ *¬* (∃v ∈ Vorlesungen *¬*(*¬*(v.SWS=4) V

∃h ∈ hören (h.VorlNr=v.VorlNr Λ h.MatrNr=s.MatrNr))}

Anwendung von DeMorgan ergibt schließlich:

{s | s ∈ Studenten Λ *¬* (∃v ∈Vorlesungen (v.SWS=4 Λ

 *¬*(∃h ∈ hören (h.VorlNr=v.VorlNr Λ h.MatrNr=s.MatrNr))))}

**select** s.\*

**from** Studenten s

#### **where not exists**

 **(select** \*

 **from** Vorlesungen v

 **where** v.SWS = 4 **and not exists** 

**(select \*** 

 **from** hören h

 **where** h.VorlNr = v.VorlNr **and** h.MatrNr=s.MatrNr **) )**;

# Allquantifizierung durch count-Aggregation

Allquantifizierung kann immer auch durch eine **count-**Aggregation ausgedrückt werden

Wir betrachten dazu eine etwas einfachere Anfrage, in der wir die *(MatrNr* der) Studenten ermitteln wollen, die *alle* Vorlesungen hören:

**select** h.MatrNr **from** hören h **group by** h.MatrNr **having** count (\*) = (**select** count (\*) **from** Vorlesungen);

# Sichten (1)

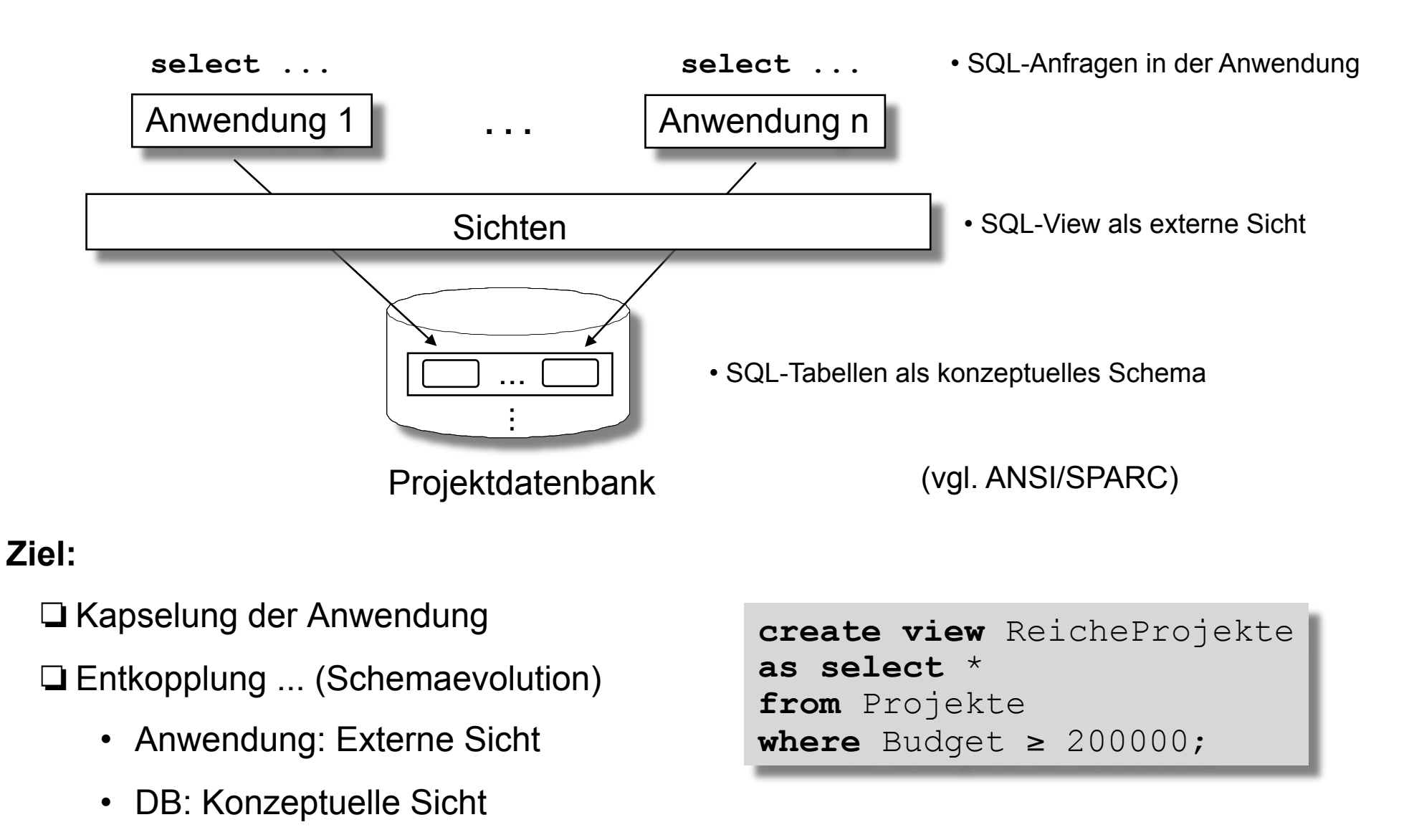

**für den Datenschutz** 

**create view** prüfenSicht as select MatrNr, VorlNr, PersNr **from** prüfen

#### Sichten ...

#### **für die Vereinfachung von Anfagen**

**create view** StudProf (Sname, Semester, Titel, Pname) as **select** s.Name, s.Semester, v.Titel, p.Name **from** Studenten s, hören h, Vorlesungen v, Professoren p **where** s.MatrNr=h.MatrNr and h.VorlNr=v.VorlNr and  $v.$ gelesenVon = p. PersNr

**select distinct** Semester

**from** StudProf

**where** PName='Sokrates';

# Sichten zur Modellierung von Generalisierung

#### **create table** Angestellte

(PersNr **integer not null,** 

Name**varchar** (30) **not null**);

#### **create table** ProfDaten

(PersNr **integer not null**,

Rang **character**(2),

Raum **integer**);

#### **create table** AssiDaten

(PersNr **integer not null**, Fachgebiet **varchar**(30), Boss **integer**);

**create view** Professoren **as select** \* **from** Angestellte a, ProfDaten d **where** a.PersNr=d.PersNr; **create view** Assistenten **as select** \* **from** Angestellte a, AssiDaten d **where** a.PersNr=d.PersNr;

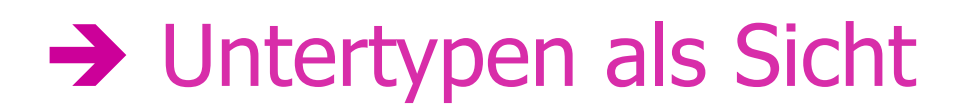

#### **create table** Professoren

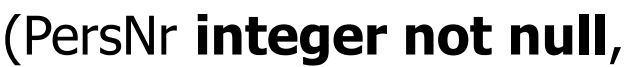

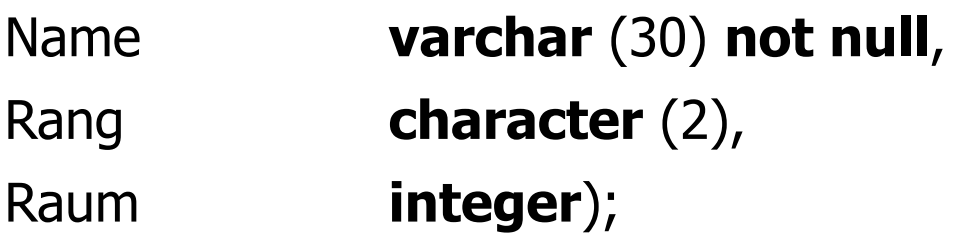

#### **create table** Assistenten

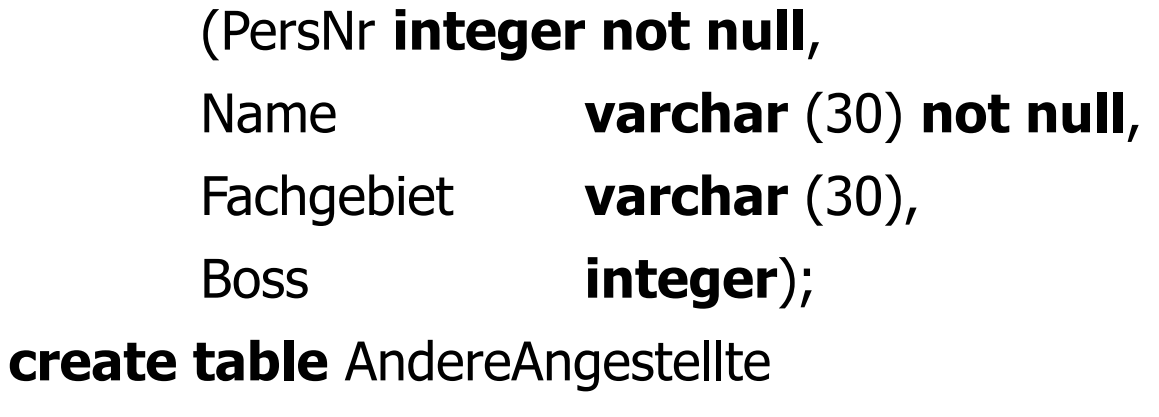

(PersNr **integer not null**,

Name **varchar** (30) **not null**);

**create view** Angestellte **as** (**select** PersNr, Name **from** Professoren) **union** (**select** PersNr, Name **from** Assistenten) **union** (**select \* from** AndereAngestellte);

→ Obertypen als Sicht

#### Sichten zur Gewährleistung von Datenunabhängigkeit

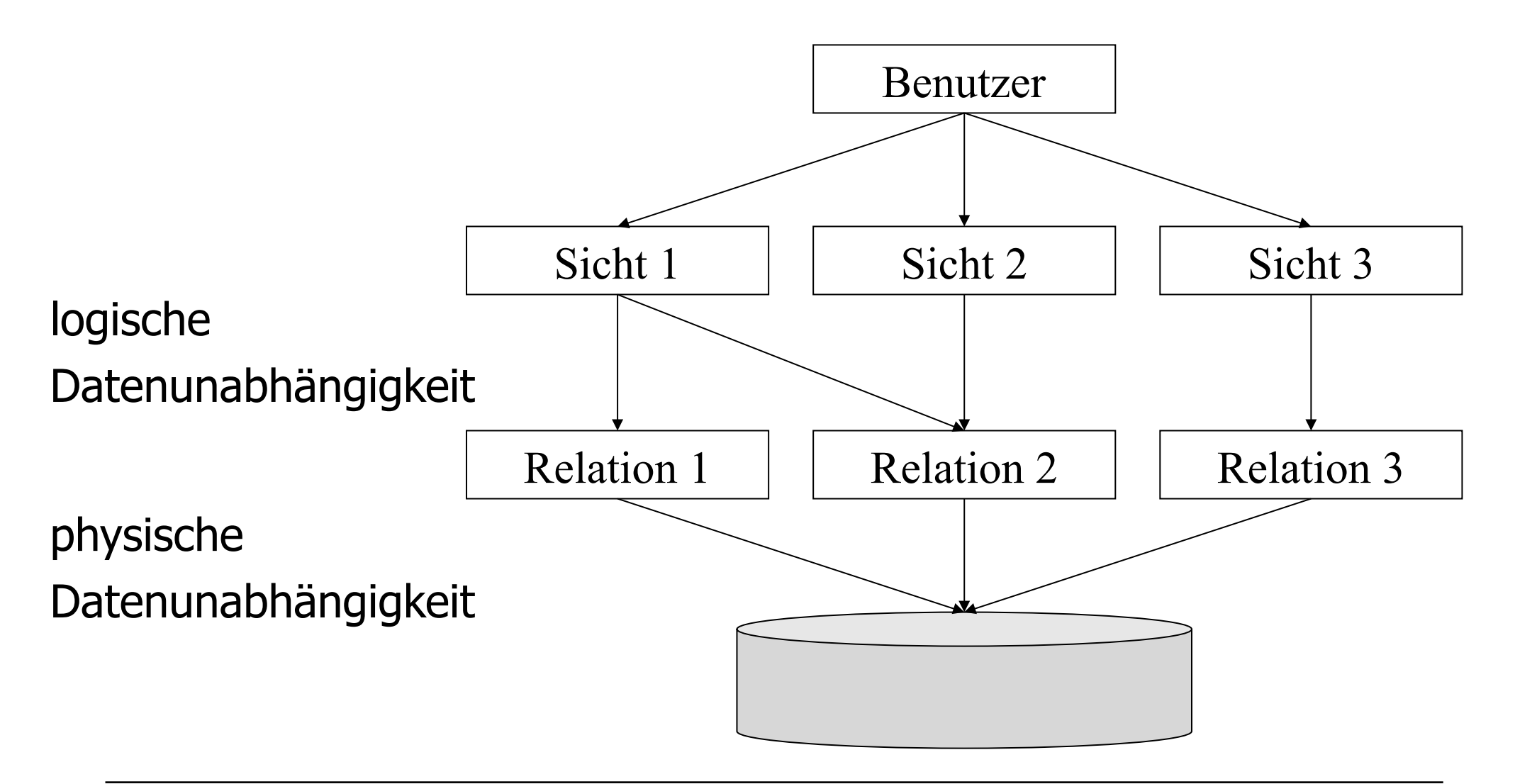

# Änderbarkeit von Sichten

Beispiele für nicht änderbare Sichten

**create view** WieHartAlsPrüfer (PersNr, Durchschnittsnote) **as** 

**select** PersNr, **avg**(Note)

**from** prüfen

**group by** PersNr;

**create view** VorlesungenSicht **as** 

**select** Titel, SWS, Name

**from** Vorlesungen, Professoren

**where** gelesen Von=PersNr;

**insert into** VorlesungenSicht

**values** ('Nihilismus', 2, 'Nobody');

# Änderbarkeit von Sichten

in SQL

- **□** nur eine Basisrelation
- **□ Schlüssel muss vorhanden sein**
- keine Aggregatfunktionen, Gruppierung und Duplikateliminierung

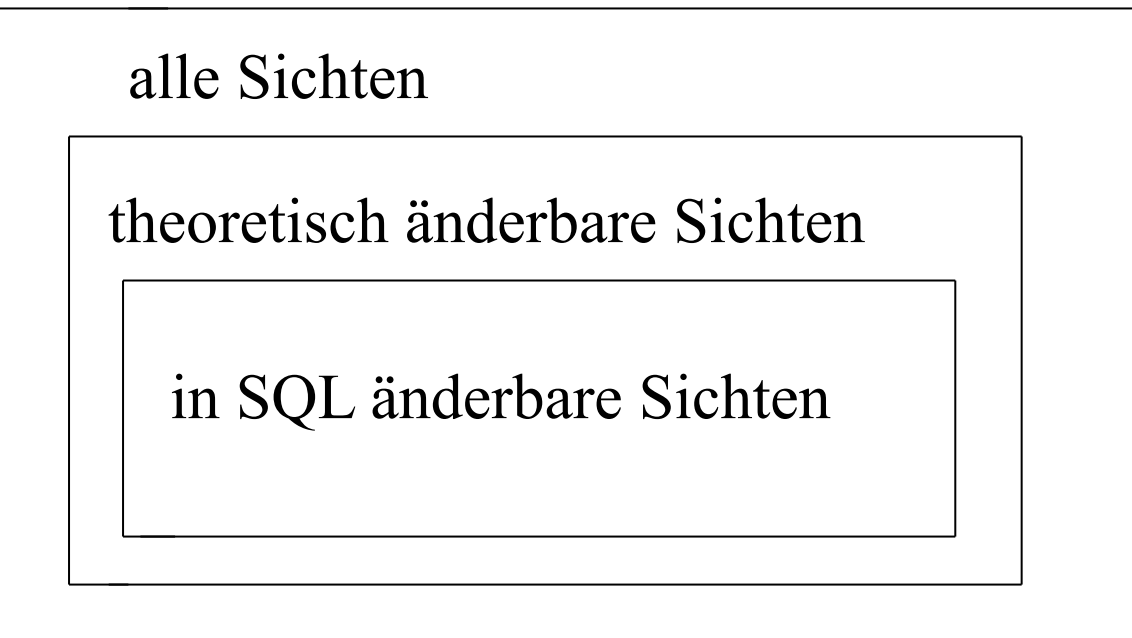

# Integritätssicherung in SQL (1)

SQL erzwingt die folgenden *SQL-inhärenten Integritätsbedingungen* durch textuelle Analyse der Anweisungen unter Benutzung der Schemainformationen (→ *statische Typisierung* in Programmiersprachen):

- **Typisierung der Spalten**: In einer Spalte können nur typkompatible Werte gespeichert werden.
- **Homogenität der Reihen**: Alle Reihen einer Tabelle besitzen eine identische Spaltenstruktur.

Zur *applikationsspezifischen Integritätssicherung* stehen zwei syntaktische Konstrukte zur Verfügung, die beide Boole' sche Prädikate zur *deklarativen* Integritätssicherung benutzen und zur Laufzeit erzwungen werden:

#### **Domänenzusicherungen**:

Basistypen mit zugehörigen Zusicherungen können in Form benannter *SQL-Domänen* im aktuellen Schema definiert werden:

```
create domain Schulnote integer 
   constraint NoteDefiniert check(value is not null) 
   constraint NoteZwischen1und6 check(value in(1,2,3,4,5,6));
```
# Integritätssicherung in SQL (2)

#### **Tabellenzusicherungen** werden

syntaktisch in Tabellendefinitionen geschachtelt. Sie garantieren, daß die Auswertung des Prädikats in jedem Datenbankzustand den Wert *true* liefert (universelle Quantifizierung).

#### **Schemazusicherungen** sind SQL-

Objekte, die dynamisch dem aktuellen SQL-Schema hinzugefügt werden können. Sie garantiert, daß in jedem Datenbankzustand die Auswertung des Prädikats den Wert *true* liefert.

**create table** Tabellenname (... **constraint** Zusicherungsname **check** (Prädikat))

**create assertion** Zusicherungsname **check**(Prädikat);

Ein Datenbankzustand heißt konsistent, wenn er alle im Schema deklarierten Zusicherungen erfüllt. Logisch gesehen sind alle Tabellen- und Schemazusicherungen konjunktiv verknüpft.

### Spaltenwertintegrität

Eine Tabellenzusicherung, deren Prädikat sich nur auf einen Spaltennamen bezieht, garantiert die Spaltenintegrität und wird in folgenden Modellierungssituationen eingesetzt:

- Vermeidung von Nullwerten
- Definition von Unterbereichstypen
- Definition von Formatinformationen durch Stringvergleiche
- Definition von Aufzählungstypen

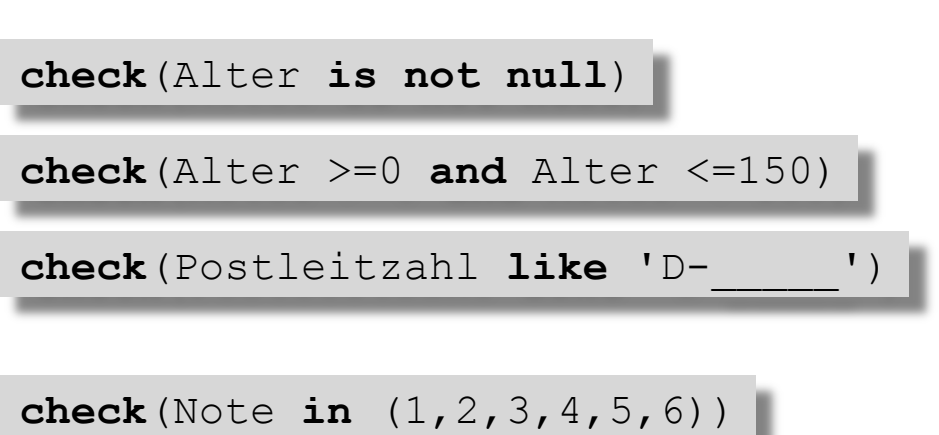

# Reihenintegrität

Eine Tabellenzusicherung, deren Prädikat sich auf mehrere Spaltennamen bezieht, definiert eine Reihenintegritätsbeziehung, die von jeder Reihe einer Tabelle erfüllt sein muß.

```
check(Ausgaben <= Einnahmen) 
check((HatVordiplom, HatDiplom) in values( 
   ('nein', 'nein') 
   ('ja', 'nein') 
  ('ja', 'ja'))
```
# Tabellenintegrität (1)

Die Überprüfung quantifizierter Prädikate kann im Gegensatz zu den bisher besprochenen Zusicherungen im schlimmsten Fall die Auswertung einer kompletten mengenorientierten Anfrage zur Folge haben:

```
check((select sum(Budget) from Projekte) >= 0) 
check(exists(select * from Abteilung 
              where Oberabt = 'LTSW'))
```
Einige in der Praxis häufig vorkommende quantifizierte Zusicherungen können mittels *Indexstrukturen* (z.B. B-Bäume, Hash-Tabelle) effizient überprüft werden und sogar zu einem *Effizienzgewinn* bei Anfragen und Änderungsoperationen führen.

### Tabellenintegrität (2)

Für häufig auftretende Muster von quantifizierten Zusicherungen bietet SQL syntaktische Konstrukte an, was die *Lesbarkeit* erhöht und *optimierende Implementierung* ermöglicht:

**1. Spaltenwerteindeutigkeit**: Die Eindeutigkeit von Spaltenwertkombinationen in einer Tabelle gestattet eine wertbasierte Identifikation von Tabellenelementen (→ *Schlüsselkandidat*).

Beispiel zweier semantisch äquivalenter Zusicherungen:

```
create table Projekte(... 
   unique(Name))
```
**create table** Projekte(...  **check**(**all** x, **all** y: ... ( (x.Name <> y.Name **or** x = y) )

 $(x)$ . Name = y. Name  $(x = y)$ 

Eine Tabelle kann mehrere Schlüsselkandidaten besitzen, die durch separate unique-Klauseln beschrieben werden.

### Tabellenintegrität (3)

**2. Primärschlüsselintegrität**: Ein Schlüsselkandidat, in dessen Spalten keine Nullwerte auftreten dürfen, kann als Primärschlüssel ausgezeichnet werden. Eine Tabelle kann nur einen Primärschlüssel besitzen.

Beispiel zweier semantisch äquivalenter Zusicherungen:

```
create table Projekte (... 
   primary key(Nr))
```

```
create table Projekte(... 
   unique Nr 
   check(Nr is not null))
```
**3. Referentielle Integrität** (Fremdschlüsselintegrität): Diese Zusicherung bezieht sich auf den Zustand zweier Tabellen (s. nächste Folien)

### Referentielle Integrität (1)

Referentielle Integrität ist eine Zusicherung über den Zustand zweier Tabellen, die dann erfüllt ist, wenn zu jeder Reihe in Tabelle *T* eine zugehörige Reihe in Tabelle *S* existiert, die den Fremdschlüsselwert von *T* als Wert ihres Schlüsselkandidaten besitzt.

Beispiel zweier semantisch äquivalenter Zusicherungen:

```
create table Mitarbeiter 
   (\cdot \cdot \cdot constraint MitarbeiterHatAbteilung 
    foreign key(Abteilung) 
       references Abteilung(Nr))
```
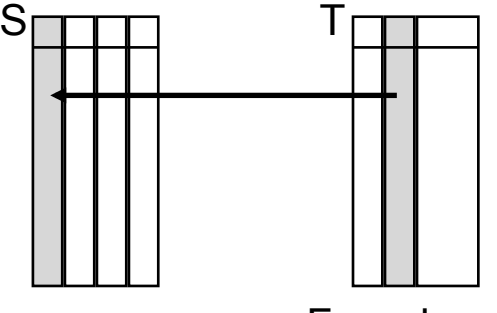

Fremdschlüssel

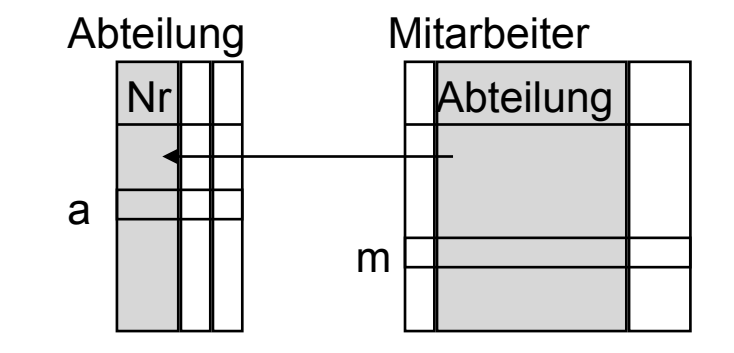

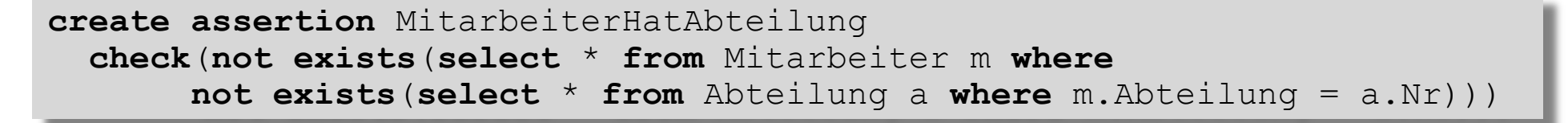

∀ m ∈ Mitarbeiter : ∃ a ∈ Abteilung: m.Abteilung=a.Nr

### Referentielle Integrität (2)

Im allgemeinen besteht ein Fremdschlüssel einer Tabelle T aus einer Liste von Spalten, der eine typkompatible Liste von Spalten in S entspricht:

```
create table T 
  (...
    constraint Name 
     foreign key(A_1, A_2, ..., A_n) references (S(B_1, B_2, \ldots, B_n))
```
Sind  $B_1$ ,  $B_2$ , ...,  $B_n$  die Primärschlüsselspalten von S, kann ihre Angabe entfallen.

**Beachte**: Rekursive Beziehungen (z.B. Abteilung : Oberabteilung) führen zu reflexiven Fremdschlüsseldeklarationen  $(s = T)$ .

### Behandlung von Integritätsverletzungen (1)

- Ohne spezielle Maßnahmen wird eine SQL-Anweisung, die eine Zusicherung verletzt, vom DBMS ignoriert. Eine Statusvariable signalisiert, welche Zusicherung verletzt wurde.
- Bei der commit-Anweisung wird im Falle einer gescheiterten verzögerten Integritätsbedingung ein Transaktionsabbruch (**rollback**) ausgelöst. Es kann daher sinnvoll sein, vor dem Transaktionsende mit der Anweisung **set constraints all immediate** eine unmittelbare Überprüfung aller verzögerbaren Zusicherungen zu erzwingen und Integritätsbedingungen explizit programmgesteuert zu behandeln.
- Fremdschlüsselintegrität zwischen zwei Tabellen *S* und *T* kann durch vier Operationen verletzt werden:
	- 1. **insert into** T 2. **update** T **set** ... 3. **delete from** S 4. **update** S **set** ...

### Behandlung von Integritätsverletzungen (2)

- Im Fall 1 und 2 führt der Versuch in *T* einen Fremdschlüsselwert einzufügen, der nicht in *S* definiert ist dazu, daß die Anweisung ignoriert wird. Die Verletzung wird über eine Statusvariable oder eine Fehlermeldung angezeigt.
- Wird im Falle 3 oder 4 versucht, eine Reihe zu löschen, deren Schlüsselwert noch als Fremdschlüsselwert in einer oder mehrerer Reihen der Tabelle *T* auftritt, wird eine der folgenden Aktion ausgeführt, die am Ende der references-Klausel spezifiziert werden kann; folgende Aktionsalternativen sind möglich:
	- **set null**: Der Fremdschlüsselwert aller betroffener Reihen von *T* wird durch **null** erstetzt.
	- **set default**: Der Fremdschlüsselwert aller betroffener Reihen von *T* wird durch den Standardwert der Fremdschlüsselspalte ersetzt.
	- **cascade**: Im Fall 3 (**delete**) werden alle betroffenen Reihen von *T* gelöscht. Im Falle 4 (**update**) werden die Fremdschlüsselwerte aller betroffener Reihen von *T* durch die neuen Schlüsselwerte der korrespondierenden Reihen ersetzt.
	- **no action**: Es wird keine Folgeaktion ausgelöst, die Anweisung wird ignoriert.

## Zeitpunkt der Integritätsprüfung

Bezieht sich eine Zusicherung auf mehrere Zustandsvariablen, muß der Zeitpunkt der Integritätsprüfung nach Änderungsoperationen genau spezifiziert werden.

Dazu existieren zwei Modi der Integritätsprüfung:

- **not deferrable** kennzeichnet eine nicht verzögerbare Zusicherung, die unmittelbar nach jeder SQL-Anweisung überprüft wird.
- **deferrable** kennzeichnet eine verzögerbare Zusicherung. Man kann ein Flag auf den Wert
	- **immediate** setzen, wenn nach der nächsten SQL-Anweisung geprüft werden soll oder auf den Wert
	- **deferred**, wenn die Prüfung bis zum Transaktionsende aufgeschoben werden soll.
	- Zusätzlich wird bei jedem Umschalten auf den Wert **immediate** und am Transaktionsende überprüft.

Optimierungen können den tatsächlichen Zeitpunkt beeinflussen.

# Zusammenfassung: Tabellendefinition

create table projektdurchfuehrungen (

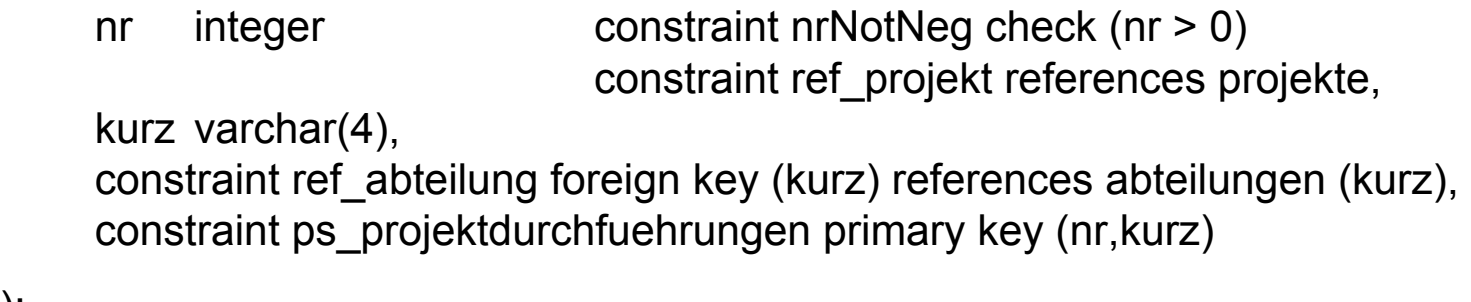

);

# Zusammenfassung: Tabellendefinition

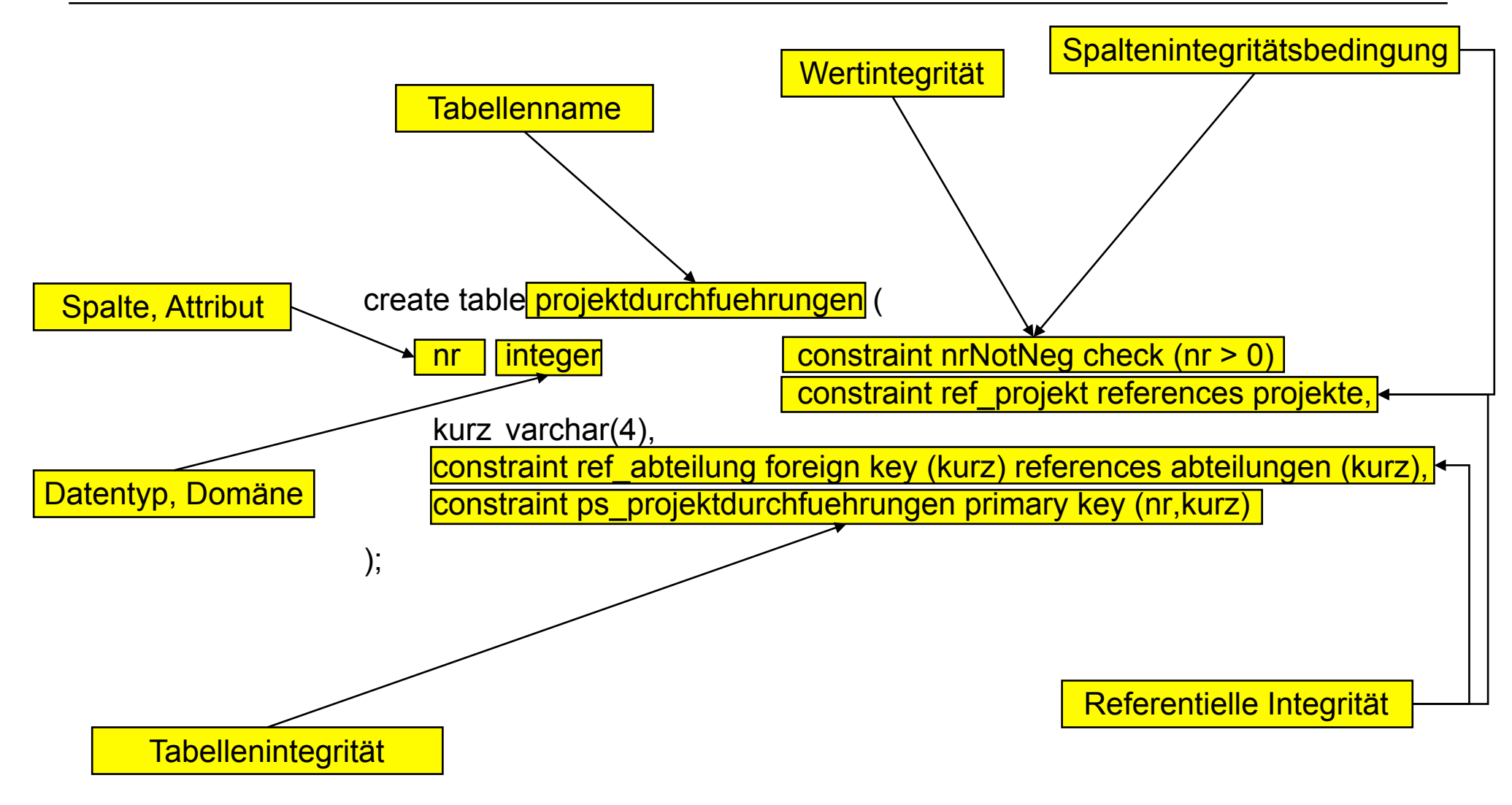

select a.name, p.titel as Projekt

from abteilungen a, projekte p, projektdurchfuehrungen pd

where  $a.kurz = pd.kurz$  and  $p.nr = pd.nr$ 

order by a.name asc, Projekt asc

# Zusammenfassung: Anfragen

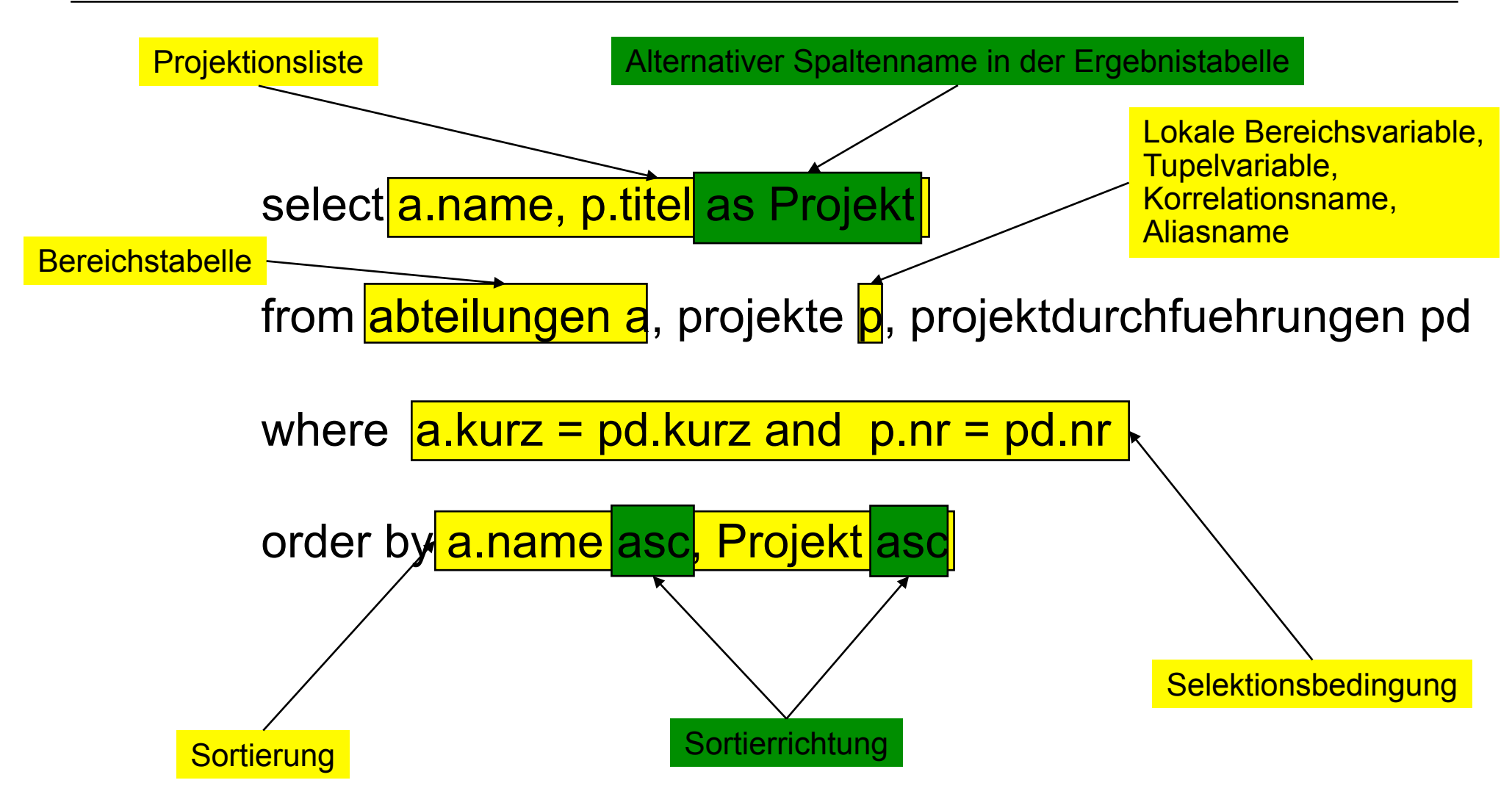